Міністерство освіти та науки, молоді та спорту України Харківський національний автомобільно-дорожній університет

### Методичні вказівки

до лабораторних робіт з дисципліни "Взаємозамінність, стандартизація і технічні вимірювання" для студентів спеціальності 6.070106

Харків 2012

Міністерство освіти та науки, молоді та спорту України

### ХАРКІВСЬКИЙ НАЦІОНАЛЬНИЙ АВТОМОБІЛЬНО-ДОРОЖНІЙ УНІВЕРСИТЕТ

### МЕТОДИЧНІ ВКАЗІВКИ

до лабораторних робіт з дисципліни "Взаємозамінність, стандартизація і технічні вимірювання" для студентів спеціальності 6.070106

> Затверджено методичною радою університету, протокол № від 2012 р.

Харків 2012

# Укладачі: ПОДРИГАЛО Михайло Абович РИБАЛКО Ірина Вильгельмівна БАЙЦУР Максим Вячеславович

Кафедра технології машинобудування і ремонту машин

## **ЗАГАЛЬНІ ВКАЗІВКИ**

Мета лабораторних робіт – вивчення експлуатаційних і метрологічних характеристик найбільш розповсюджених вимірювальних приладів, придбання навичок роботи з цими приладами і закріплення основних понять про міжнародну систему допусків і посадок.

При вимірах у всіх роботах необхідно враховувати досвід заводських вимірювальних лабораторій і інструкції Держспоживстандарту України.

При виконанні лабораторних робіт, крім результатів вимірів, необхідно підраховувати граничні розміри і порівнювати отримані дійсні результати з припустимими відхиленнями за стандартом.

Роботи поставлені з урахуванням устаткування, що в наявності в лабораторії «Стандартизації та технічних вимірювань» кафедри.

Перед виконанням вимірів варто уважно вивчити методичні рекомендації до роботи, усвідомити мету роботи, детально ознайомитися з устроєм вимірювального приладу і порядком виконання лабораторної роботи. Після виконання роботи студент має упорядкувати робоче місце, оформити і здати звіт.

Звіт по кожній лабораторній роботі оформляється на спеціальному бланку. Таблиці заповнюються чорнилом, а схему вимірів, ескізи виробів, схеми полів допусків виконуються олівцем.

Студенти, що не здали звіт про попередню роботу, до виконання наступних робіт не допускаються.

Лабораторна робота 1

## **ВИМІРИ ЦИЛІНДРИЧНИХ ПОВЕРХОНЬ ІНДИКАТОРНИМИ ВИМІРЮВАЛЬНИМИ ЗАСОБАМИ**

Мета роботи – освоїти методику визначення похибок форми циліндричних поверхонь і придбати навички практичного використання індикаторного нутроміра та індикаторної голівки.

Прилади і приладдя: індикаторна голівка зі штативом, індикаторний нутромір, деталі для виміру, набір кінцевих мір довжини (КМД), приладдя до КМД.

### **Короткі теоретичні відомості**

При аналізі точності геометричних параметрів деталей розрізняють поверхні: номінальні (ідеальні, що не мають відхилень форми і розмірів), форма яких задана кресленням, і реальні (дійсні), що обмежують деталь. Реальні поверхні деталей одержують у результаті обробки або видозміни при експлуатації машин. Реальне розташування поверхні (профілю) визначається дійсними лінійними і кутовими розмірами.

Терміни і визначення, що відносяться до основних видів відхилень та допусків форми і розташування, встановлені ДСТУ 2498- 94. Під відхиленням форми поверхні (або профілю) розуміють відхилення форми реальної поверхні (реального профілю) від форми номінальної поверхні (номінального профілю).

Розглядають наступні відхилення форми циліндричних поверхонь: у поперечному перерізі – відхилення від круглості, подовжньому – відхилення профілю поздовжнього перерізу.

Окремими видами відхилень від круглості є овальність і огранювання.

Овальність – відхилення від круглості, за якого реальний профіль являє собою овалоподібну фігуру, найбільший і найменший діаметри якої мають взаємно перпендикулярні напрямки (рис. 1.1а).

Огранювання – відхилення від круглості, за якого реальний профіль являє собою багатогранну фігуру (рис. 1.1б).

Відхилення профілю поздовжнього перерізу характеризує відхилення від прямолінійності і паралельності твірних. Окремими видами відхилення профілю поздовжнього перерізу є конусоподібність, бочкоподібність і сідлоподібність.

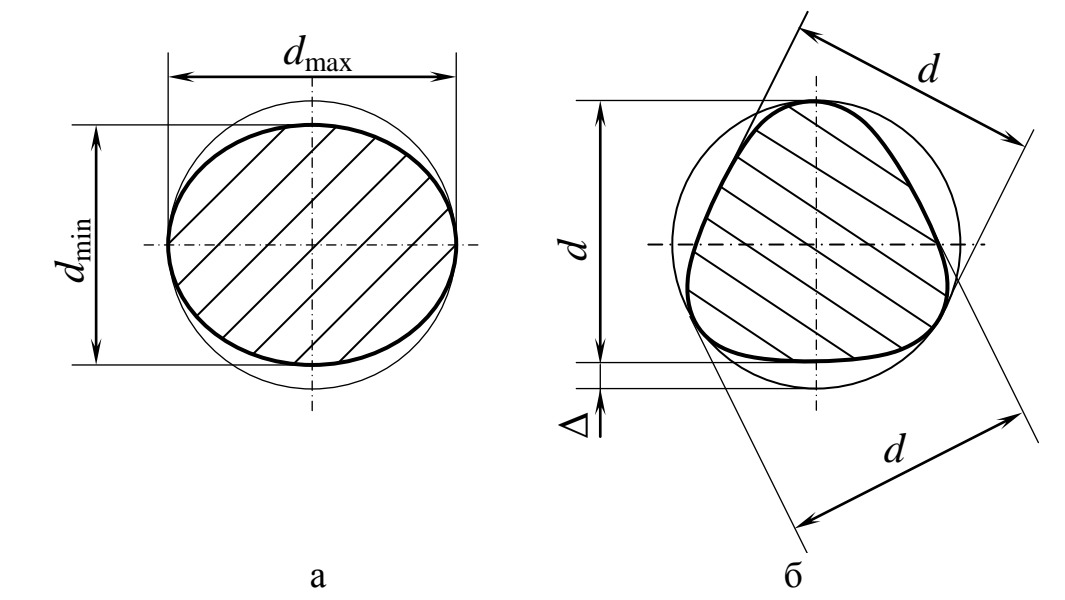

Рисунок 1.1 – Відхилення форми циліндричних поверхонь у поперечному перерізі: а – овальність; б – огранювання

Конусоподібність – відхилення профілю поздовжнього перерізу, за якого твірні є прямолінійними, але не паралельними (рис.1.2а).

Бочкоподібність – відхилення профілю поздовжнього перерізу, за якого твірні не є прямолінійними і діаметри збільшуються від країв до середини перерізу (рис. 1.2б).

Сідлоподібність - відхилення профілю поздовжнього перерізу, за якого твірні не є прямолінійними і діаметри зменшуються від країв до середини перерізу (рис. 1.2в).

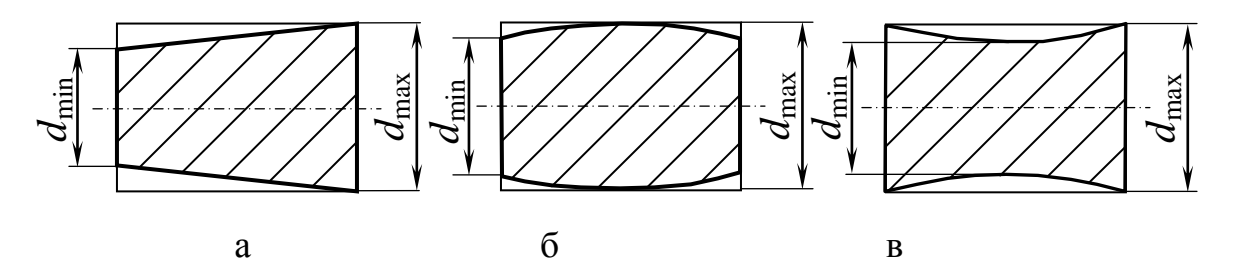

Рисунок 1.2 – Відхилення від циліндричности профілю поздовжнього перерізу: а – конусоподібність; б – бочкоподібність; в – сідлоподібність

Кількісно оцінити величину відхилень форми циліндричних поверхонь можна по формулі

$$
\Delta = \frac{d_{r\max} - d_{r\min}}{2},\tag{1.1}
$$

де *d<sup>r</sup>* max *–* найбільший дійсний розмір поверхні валу або отвору;  $d_{r \text{min}}$  – найменший дійсний розмір поверхні валу або отвору.

#### **Вимірювання циліндричних валів індикаторною голівкою**

Ознайомитися з зовнішньою та внутрішньою будовою індикаторної голівки (рис. 1.4 та рис. 1.5) і підготувати її до вимірювань.

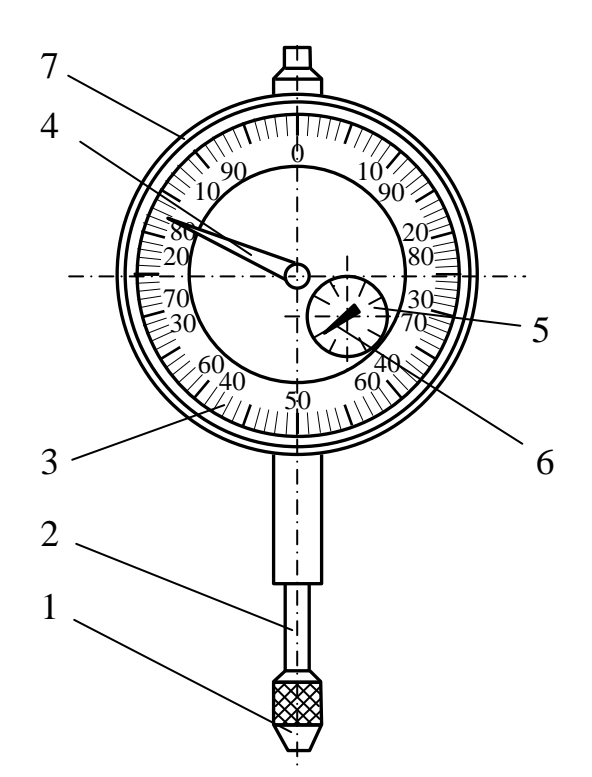

Рисунок 1.4 – Зовнішня будова індикаторної голівки: 1 – вимірювальний наконечник; 2 – вимірювальний стрижень; 3 – основна шкала; 4 – велика стрілка; 5 – шкала; 6 – маленька стрілка; 7 – обідок

Перед виміром індикаторну голівку зафіксувати в затискному пристосуванні штатива і налаштувати на нуль за блоком кінцевих мір, розмір якого відповідає номінальному діаметру вимірюваної деталі (рис. 1.6а). Для цього вимірювальний наконечник індикатора 5 привести в дотик з блоком кінцевих мір 6 так, щоб маленька стрілка шкали індикатора відхилилася на одну-дві поділки. Це дозволить зафіксувати як позитивні, так і негативні відхилення розміру контрольованої деталі від номінального значення. Обертаючи рифлений обідок індикатора, встановити проти великої стрілки нульовий штрих основної шкали.

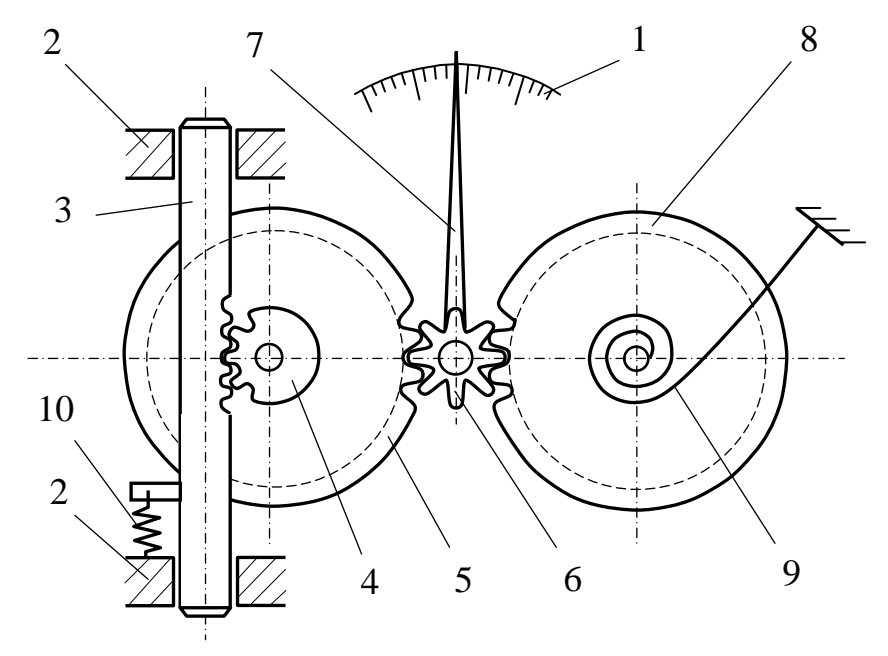

Рисунок 1.5 – Принципова схема індикаторної голівки: 1 – шкала; 2 – корпус; 3 – вимірювальний стрижень; 4 – мале зубчасте колесо; 5 – велике зубчасте колесо; 6 – триб; 7 – стрілка; 8 – відоме зубчасте колесо; 9 – пружина стрілки; 10 – пружина вимірювального стрижня

Виконати виміри деталі типу циліндричного валика. Для цього встановити на предметний столик штатива вимірюваний валик (рис. 1.6б) і, проштовхуючи його під вимірювальним наконечником індикаторної голівки, визначити максимальне відхилення великої стрілки від нуля, спочатку у поділках шкали, а потім – у міліметрах. При цьому звернути увагу на знак відхилення. Якщо стрілка відхилилася від нуля за годинною стрілкою, то знак позитивний, якщо проти – негативний. Реальний розмір *D<sup>r</sup>* валика одержують додаванням відхилення із відповідним знаком до номінального розміру *D<sup>n</sup>* , на який був налаштований вимірювальний прилад .

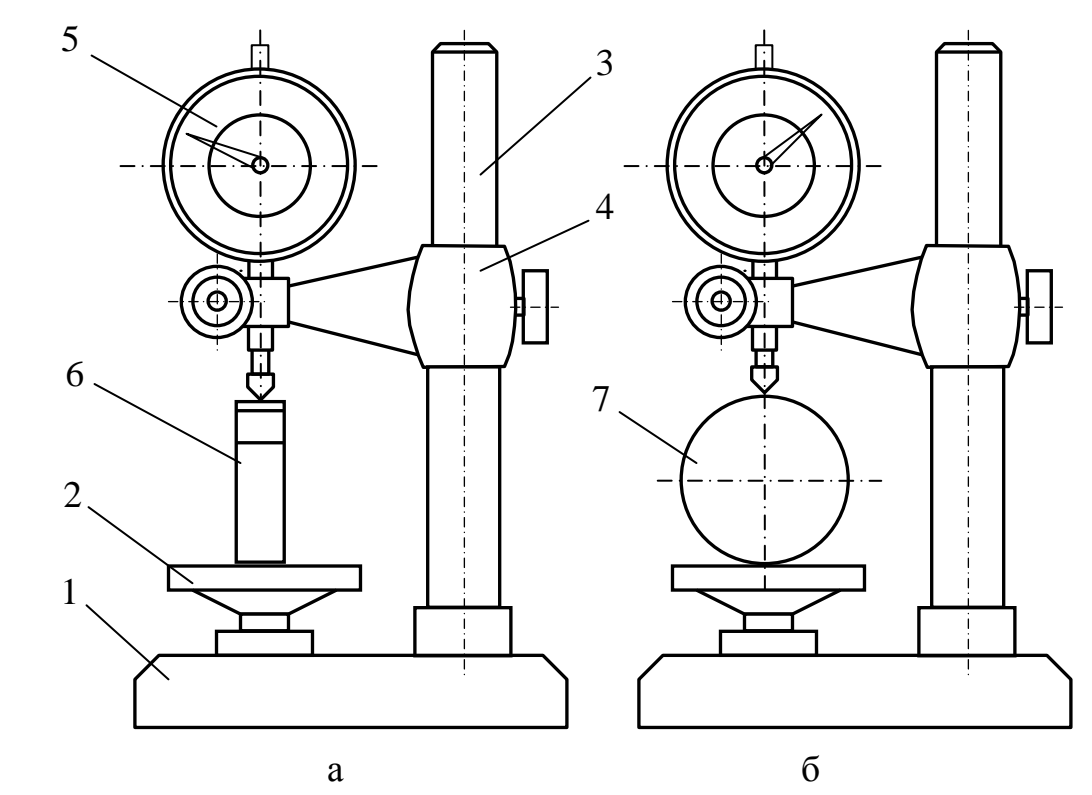

Рисунок 1.6 – Схема налаштування вимірювального приладу на еталонній розмір (а) та встановлення деталі (б): 1 – основа штатива; 2 – предметний столик; 3 – стійка; 4 – рухома штанга; 5 – індикаторна голівка; 6 – блок кінцевих мір довжини; 7 – вимірювана деталь

Виконати виміри в трьох поперечних перерізах В-В, Г-Г і Д-Д у кожному з двох взаємноперпендикулярних поздовжніх перерізах A-A і B-B (рис. 1.7).

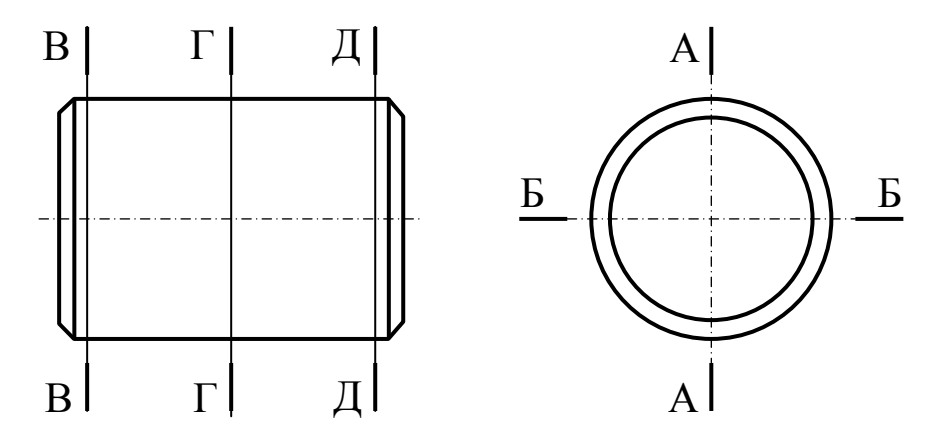

Рисунок 1.7 – Схема виміру циліндричного валика

Отримані значення відхилень з їхніми знаками внести до звіту.

Зробити висновок щодо відхилень форми поверхні вимірюваних валиків у подовжньому і поперечному перерізах та визначити за формулою (1.1) їхні числові значення.

Виконати ескізи отвору в плані з позначенням перерізів А-А і Б-Б, а також ескізи двох поздовжніх перерізів А-А і Б-Б із зображенням форми і вказанням дійсних розмірів.

### **Вимірювання циліндричних отворів індикаторним нутроміром**

Вивчити устрій індикаторного нутроміра (рис. 1.8) і підготувати його до роботи.

Перед виміром натисканням на вимірювальний наконечник перевірити функціонування приладу. Рух стрілки індикатора в обох напрямках має бути плавним.

За блоком плоскопаралельних кінцевих мір установити прилад у нульове положення (рис. 1.9а). Для цього за кресленням або за допомогою штангенциркуля визначити номінальний розмір отвору, що перевіряється, і скласти блок кінцевих мір 6 (еталонний розмір, що відповідає номінальному). До вимірювальних поверхонь крайніх кінцевих мір, що входять у блок, притерти боковики 3 та 5 і закріпити їх в державці 1. Прилад ввести в простір між боковиками таким чином, щоб вимірювальний стрижень 4 і вставка 2 контактували з боковиками. Для забезпечення виміру позитивних і негативних відхилень відрегулювати довжину виступаючої частини вставки (чи установити необхідні подовжуальні кільця під буртик вставки з фіксованою довжиною) так, щоб стрілка індикатора відхилилася на 1-2 оберти за годинною стрілкою від свого вільного положення. При цьому потрібно домогтися, щоб покажчик обертів (мала стрілка індикатора) показував ціле число. Шляхом погойдування приладу у вертикальній, а потім у горизонтальній площинах, які перпендикулярні вимірювальним поверхням боковиків, домогтися крайнього положення стрілки індикатора. Це положення відповідає відстані між вимірювальними наконечниками, яка дорівнює розміру блоку кінцевих мір.

Повертанням ободка індикатора сполучити нульову поділку шкали зі стрілкою. Потім ще раз перевірити правильність налаштування приладу послідовним погойдуванням його в двох площинах.

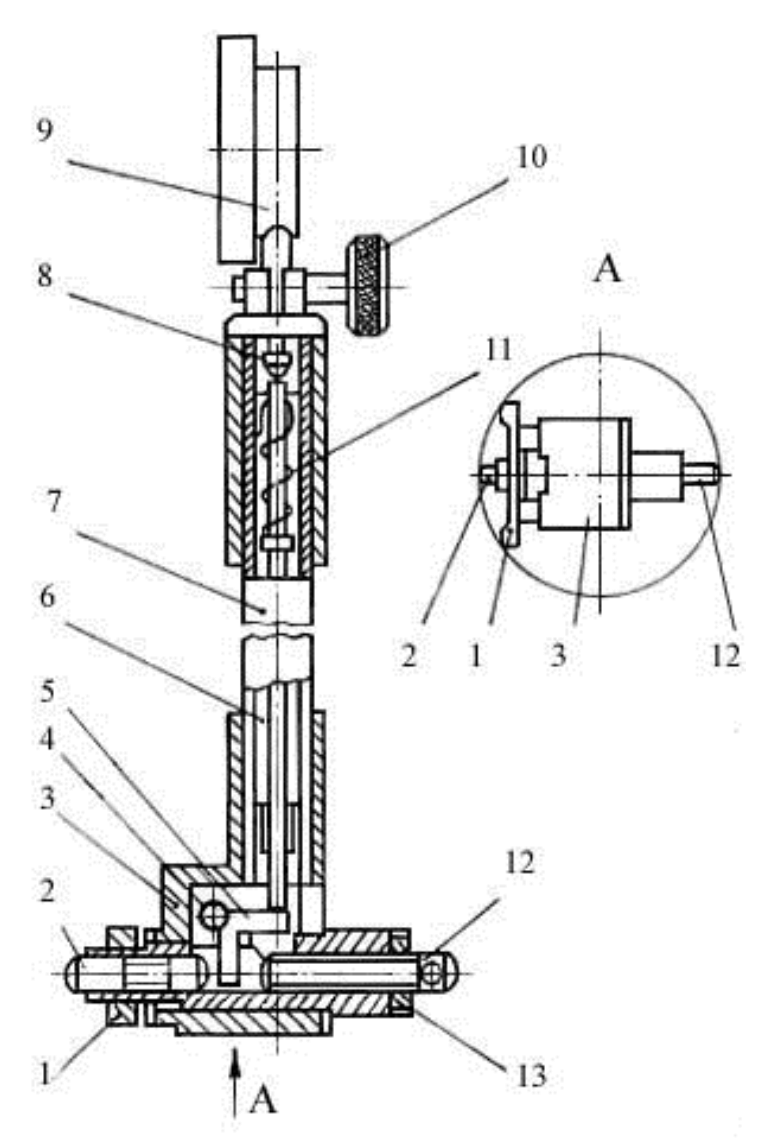

Рисунок 1.8 – Схема індикаторного нутроміра: 1 – центруючий пристрій; 2 – вимірювальний наконечник; 3 – корпус; 4 – вісь; 5 – важіль; 6– шток; 7 – трубчастий корпус; 8 – вимірювальний стрижень індикатора; 9 – індикатор ; 10 – гвинт; 11 – пружина; 12 – змінна вимірювальна вставка; 13 – контргайка

Необхідно знати, що у вільному стані розмір між вимірювальними поверхнями нутроміра більше, ніж у момент контакту з площинами боковиків.

Блок кінцевих мір розбирати не слід.

Вимірити діаметр отвору. Для визначення відхилень від правильної геометричної форми отвору (овальності, конусоподібності або бочкоподібності), виміри потрібно робити у взаємно перпендикулярних подовжніх перерізах А-А і Б-Б у трьох поперечних перерізах В-В, Г-Г і Д-Д (рис. 1.10).

Нахиливши прилад, ввести його у вимірюваний отвір і встановити вимірювальні стрижні на рівні відповідного поперечного переріза в подовжньому перерізі А-А. Установка приладу в подовжній площині забезпечується містком, що центрує нутромір відносно вимірюваної поверхні. Для установки вимірювальної лінії перпендикулярно осі отвору прилад потрібно покачати в площині А-А (рис. 1.9б).

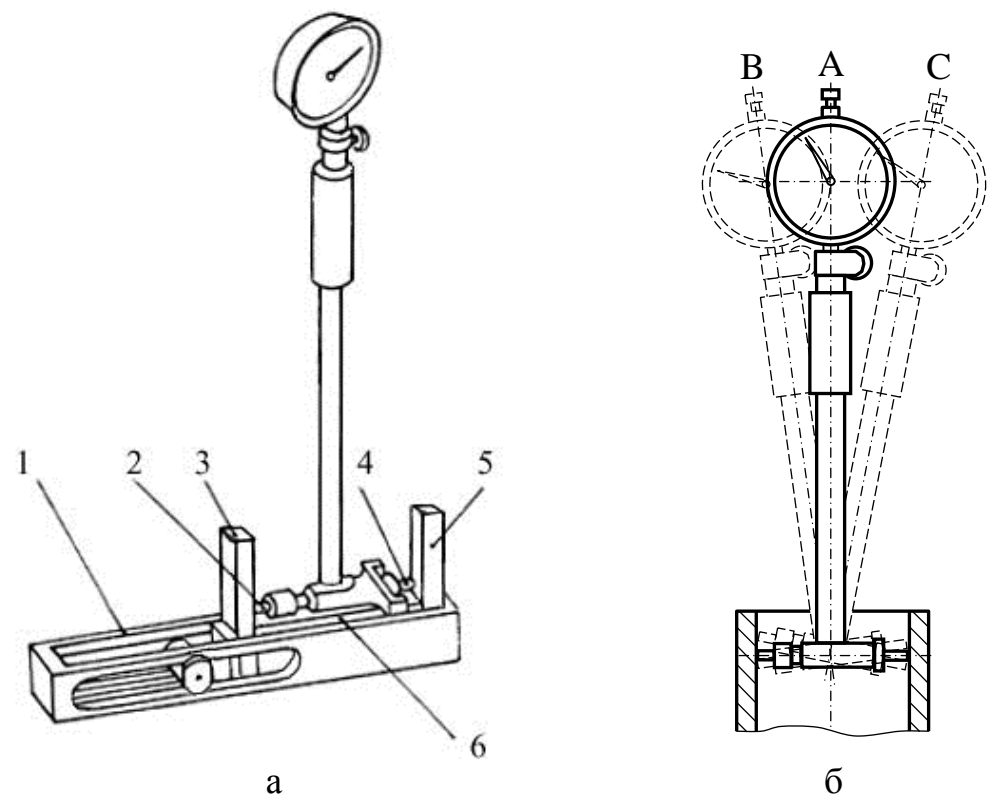

Рисунок 1.9 – Схема налаштування на еталонній розмір (а) та встановлення у вимірюваній деталі (б) індикаторного нутроміра: 1 – державка; 2 – вимірювальна вставка; 3, 5 – боковики; 4 – вимірювальний наконечник; 6 – блок кінцевих мір довжини

У положеннях В и С лінія виміру не перпендикулярна осі виробу. Положення А відповідає перпендикулярному розташуванню вимірювальних поверхонь приладу відносно осі виробу. Воно визначається за найменшим відхиленням стрілки індикатора.

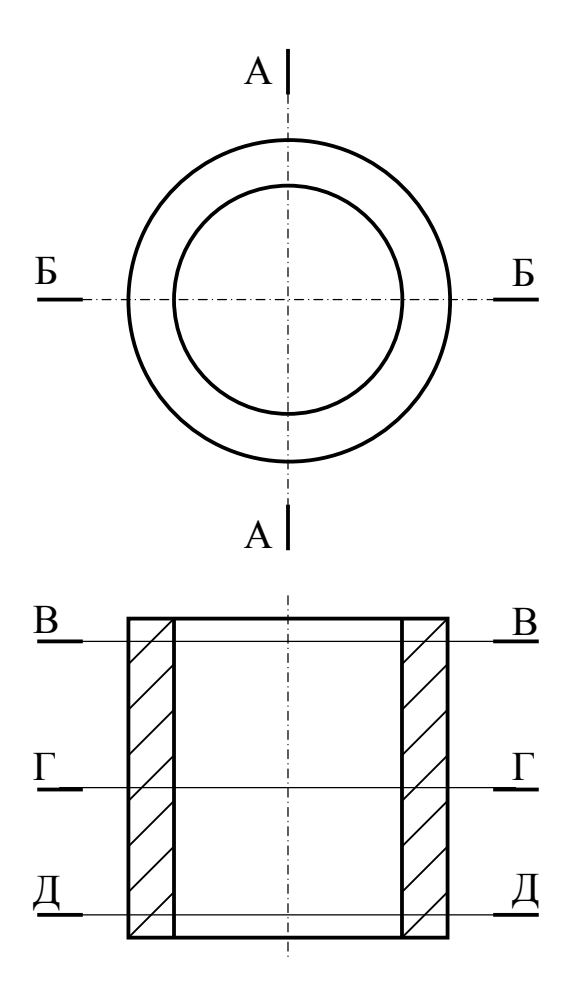

Рисунок 1.10 – Схема вимірювання циліндричного отвору

Дійсне значення вимірюваного діаметра визначити за формулою

$$
D_r = D_n + e_r , \qquad (1.2)
$$

де *D<sup>n</sup>* – розмір блоку кінцевих мір, за яким встановлений нутромір у нульове положення (номінальний чи еталонний);

*e<sup>r</sup> –* дійсне відхилення з відповідним знаком, отримане відліком по шкалі індикатора.

Необхідно пам'ятати, що при розмірі отвору, що більший за еталонний, стрілка індикатора під час вимірювання відхиляється проти годинникової стрілки (+), а при розмірі отвору меншому ніж еталонний – за годинниковою стрілкою (–). Якщо розмір отвору відрізняється від розміру блоку кінцевих мір більш ніж на 1 мм, то в момент відліку потрібно враховувати кількість повних обертів великої стрілки по покажчику обертів (мала стрілка індикатора).

Виконати вимірювання в поперечних перерізах В-В, Г-Г і Д-Д подовжнього перерізу А-А, а потім у перерізах В-В, Г-Г і Д-Д подовжнього перерізу Б-Б. Результати відхилення розмірів записати у звіт.

Після закінчення вимірів перевірити нульову установку приладу, для чого вставити його в державку з блоком кінцевих мір; погойдуючи прилад послідовно в двох площинах, визначити погрішність показань, що не повинна перевищувати половини поділки шкали індикатора.

За результатами вимірів зробити висновок щодо форми деталі. За формулою (1.1) обчислити овальність отвору в трьох поперечних перерізах, а також відхилення профілю в подовжніх перерізах А-А і Б-Б.

Виконати ескізи отвору в плані з позначенням перерізів А-А і Б-Б, а також ескізи двох поздовжніх перерізів А-А і Б-Б із зображенням форми і вказанням дійсних розмірів.

### **Контрольні питання**

1. Які існують відхилення форми циліндричних деталей?

2. Що таке овальність, конусоподібність, бочкоподібність, сідлоподібність?

- 3. Сутність порівняльного методу виміру.
- 4. На чому заснований принцип дії індикаторних приладів?
- 5. Як визначити дійсний розмір деталі при вимірі індикаторною голівкою?

6. Чому дорівнює межа виміру індикаторної голівки?

7. Який метод виміру застосовується при використанні індикаторної голівки?

- 8. Як налаштувати індикаторну голівку на нуль?
- 9. Призначення додаткової шкали індикаторної голівки.
- 10. Яка будова індикаторного нутроміра?
- 11. Як налаштувати індикаторний нутромір на розмір?

12. Які відхилення форми циліндричного отвору можна визначити за допомогою індикаторного нутроміра?

## **ПОВІРКА МІКРОМЕТРА ТА ВИМІРЮВАННЯ ДЕТАЛЕЙ**

Мета роботи – освоїти методику повірки мікрометра і придбати навички вимірювання деталей.

Прилади і приладдя: гладкий мікрометр типу МК (ГОСТ 6507-90); набір плоскопаралельних скляних пластин; набір кінцевих плоскопаралельних мір довжини (за ГОСТ 9038-83); деталь для виміру.

### **Короткі теоретичні відомості**

Технічні засоби, які використовуються при вимірах і мають нормовані метрологічні властивості, називаються засобами виміру.

Основними параметрами засобів вимірів є:

Ціна поділки шкали – різниця значень вимірюваної величини, що відповідає двом сусіднім позначкам шкали;

Діапазон показів – інтервал значень вимірюваної величини, який обмежений початковим та кінцевим її значенням;

Діапазон вимірювань – інтервал значень вимірюваної величини, в межах якого є нормованими похибки засобу вимірювань.

Під похибкою виміру мають на увазі відхилення результату виміру від дійсного значення вимірюваної величини.

Точність вимірів – характеристика якості вимірювання, що відображає близькість результату вимірювання до істинного значення вимірюваної величини. Кількісно точність виміру може бути виражена зворотною величиною модуля відносної погрішності.

Абсолютна погрішність виміру – різниця між значенням величини, отриманим при вимірюванні, і її дійсним значенням, що виражене в одиницях вимірюваної величини.

Погрішність налаштовування – складова погрішності виміру, що виникає через недосконалість здійснення процесу налаштовування.

Мікрометричні інструменти є універсальними вимірювальними засобами, що застосовуються для виміру різних геометричних параметрів. У мікрометричних інструментах використана гвинтова пара, яка застосовується для збільшення передатного відношення. Ці інструменти широко використовують для контролю зовнішніх (мікрометри) та внутрішніх розмірів (мікрометричні нутроміри), глибин і висот пазів (мікрометричні глибиноміри) та ін. При оснащенні цих інструментів спеціальними губками і вставками їх можна використовувати для контролю розмірів (параметрів) різьби, труб, зубчастих коліс і т.д.

#### **Порядок виконання**

Вивчити устрій мікрометра (рис. 2.1). Корпус мікрометра виготовляється у вигляді скоби 1. В неї запресовується з однієї сторони нерухома п'ята 2, а з іншого боку – стебло 4, усередині якого рухається мікрогвинт 3, що утворює з гайкою 7 різьбову пару.

Для забезпечення постійного вимірювального зусилля мікрометр має спеціальний храповий механізм 9, відрегульований на визначене зусилля.

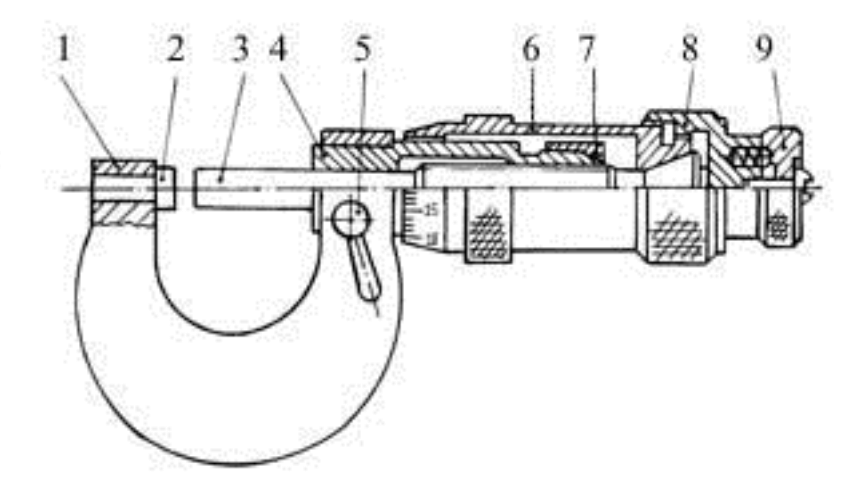

Рисунок 2.1 – Будова гладкого мікрометра: 1 – скоба; 2 – нерухома п'ята; 3 – мікрогвинт; 4 – стебло; 5 – фіксатор; 6 – барабан; 7 – гайка; 8 – корпус храповика; 9 – храповик;

Відліковий пристрій мікрометра (рис. 2.2) складається з двох подовжніх шкал 1 і 3, нанесених на стебло 3, і кругової 5 на барабані 6. Скошений край барабана служить покажчиком подовжньої шкали, а штрих 2 – покажчиком кругової шкали*.*

Крок мікрогвинта дорівнює 0,5 мм, тобто одному оберту мікрогвинта (і барабана) відповідає лінійне переміщення рухомого стрижня, яке дорівнює 0,5 мм. З урахуванням того, що кругова шкала на барабані має 50 поділок, ціна однієї поділки складає 0,5/50 = 0,01 мм*.*

Шкали на стеблі, нанесені з обох сторін штриха 2, зміщені по відношенню одна до одної на половину поділки і мають ціну поділки 1 мм. Якщо біля торця барабана видна відмітка нижньої шкали, то результат відліку відповідає цілому числу міліметрів. Якщо ж останньою видна відмітка верхньої шкали, то до цілого числа додається 0,5 мм. До показань подовжніх шкал потрібно також додати показання кругової шкали. Наприклад, показання на відліковому пристрої, приведеному на рис. 2.2, складе 11,865 мм.

Перевірити налаштування мікрометра на нуль (з межею виміру 0–25 мм). Для цього необхідно, повільно обертаючи барабан за насічки втулки храпового механізму, довести до торкання вимірювальні поверхні торців мікрогвинта і п'яти. Обертання продовжувати доти, поки храповий механізм не зробить кілька щигликів.

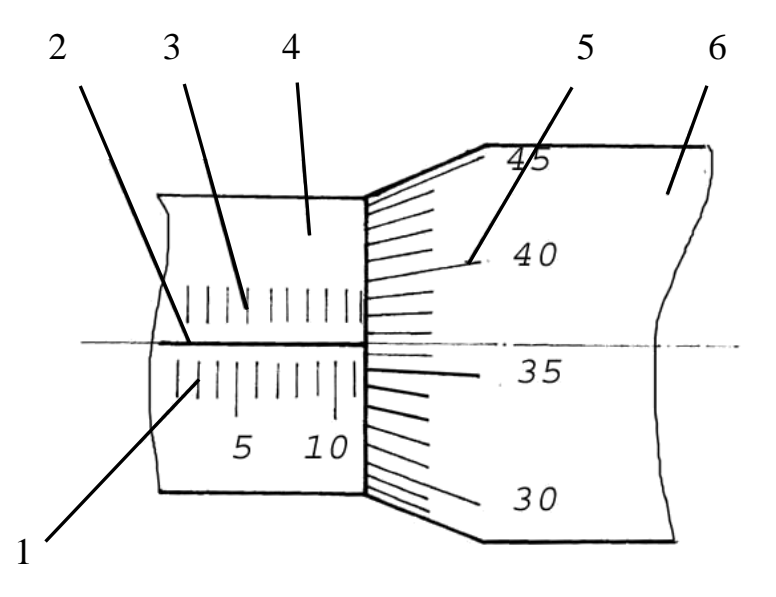

Рисунок 2.2 – Схема відлікового пристрою мікрометра: 1 – нижня подовжня шкала; 2 – штрих; 3 – верхня подовжня шкала; 4 – стебло; 5 – кругова шкала; 6 – барабан

Для перевірки нуля в мікрометрах з нижньою межею вимірів, відмінною від нуля, між торцевими поверхнями п'яти і мікрогвинта встановити міру або блок кінцевих мір розміром, що дорівнює нижній межі вимірів мікрометра.

При торканні вимірювальної поверхні мікрогвинта і п'яти (чи поверхні блоку) нульовий штрих кругової шкали, нанесеної на конусну частину барабана, повинний знаходитися проти подовжнього штриха стебла. Якщо ця умова не виконується, необхідно змінити положення барабана на мікрогвинті. З цією метою, зафіксувавши мікрогвинт стопорним пристроєм 5 (див. рис. 2.1), і, утримуючи лівою рукою барабан 6 за виступ з накаткою, правою рукою відвернути корпус храповика 8. Оскільки при затягуванні гайки установка на нуль може порушитися, то мікрогвинт необхідно звільнити і перевірити установку, як було зазначено вище, та, при необхідності, повторити налаштування.

Перевірити площинність вимірювальних поверхонь мікрогвинта і п'яти. Обертаючи мікрогвинт, забезпечити відстань між вимірювальними поверхнями, достатню для розміщення скляної пластини. Узявши мікрометр за скобу однією рукою, а скляну пластину за циліндричну частину – іншою, накласти її плоскою поверхнею на вимірювальну поверхню мікрогвинта. Якщо остання має відхилення, то виникнуть інтерференційні смуги, які добре можна побачити на тлі торця мікрогвинта. Злегка натискаючи мікрогвинт, домогтися такого стану, при якому кількість інтерференційних смуг буде найменшою (рис. 2.3).

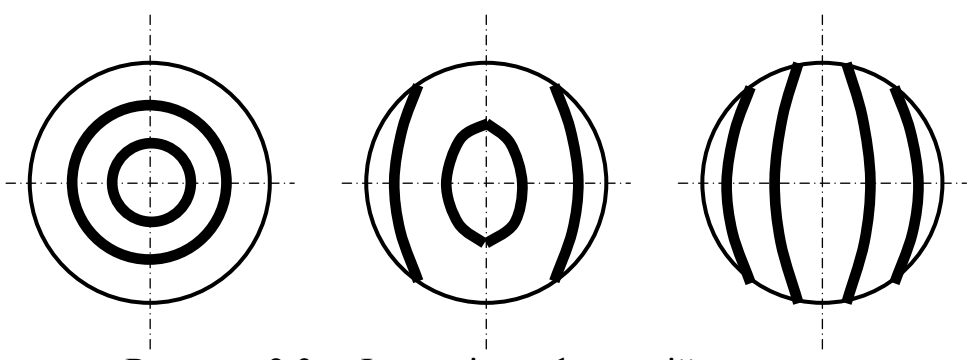

Рисунок 2.3 – Форма інтерференційних смуг

Кількість інтерференційних смуг залежить від кривизни поверхні, що перевіряється: їх буде тим більше, чим більше кривизна або відхилення від площинності. Величину цього відхилення визначають множенням довжини напівхвилі білого світла на число інтерференційних смуг. Підрахунок кілець варто робити на відстані 11,5 мм від краю вимірювальної поверхні. При цьому незамкнуту пару смуг (рис. 2.3) вважати одним кільцем. Наприклад, у всіх випадках на рисунку 2.3 кількість інтерференційних смуг дорівнює двом, а відхилення від площинності складе 0,3 · 2 = 0,6 мкм.

Вимірювальні поверхні мікрометра вважаються придатними, якщо число смуг не перевищує 3, тобто відхилення від площинності складає не більш 0,9 мкм.

Результати визначення кількості смуг та величини відхилення від площинності вимірювальних поверхонь мікрогвинта і п'яти разом з висновком "придатний" або "непридатний" внести до звіту.

Перевірити паралельність плоских вимірювальних поверхонь мікрогвинта і п'яти. Одну з чотирьох необхідних для роботи скляних пластин затиснути між мікрогвинтом і п'ятою і, підтримуючи її рукою (для запобігання падіння), підрахувати суму інтерференційних смуг на вимірювальних поверхнях гвинта і п'яти. Визначити відхилення цих поверхонь від паралельності, помноживши 0,3 мкм на сумарне число смуг. Аналогічно зробити, послідовно працюючи з трьома скляними пластинами, що залишилися. Максимальне з чотирьох значень відхилення порівняти з величинами, що допускаються, приведеними в таблиці 2.1.

Таблиця 2.1 – **Припустимі відхилення від паралельності плоских вимірюваних поверхонь**

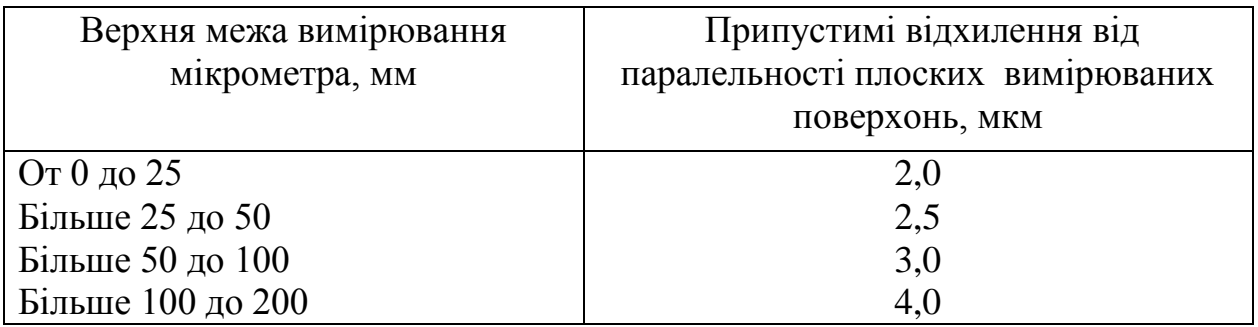

Результати підрахунку і висновок "придатний", "непридатний" внести в звіт.

Перевірити показання мікрометра в різних точках шкали **(**що найменше в п'яти) порівнянням показань з розмірами кінцевих мір 5-го розрядуабо 2-го класу точності.

Мікрометр налаштувати на нуль, а потім зробити перевірку в точках, зазначених у таблиці 2.2.

| Верхня межа                             | Рекомендовані розміри для повірки мікрометра, мм |           |           |            |        |  |
|-----------------------------------------|--------------------------------------------------|-----------|-----------|------------|--------|--|
| вимірювання<br>мікрометра,<br><b>MM</b> |                                                  |           |           |            |        |  |
|                                         | 1,12                                             | 2,24      | 3,36      | 4,5        | 5,0    |  |
| 10                                      | 2,12                                             | 4,25      | 6,36      | 8,5        | 10,0   |  |
| 25                                      | 5,12                                             | 10,24     | 15,30     | 21,5       | 25,0   |  |
| Вище 25                                 | $A + 5, I2$                                      | $A+10,24$ | $A+15,30$ | $A + 21,5$ | $A+25$ |  |

Таблица 2.2 – **Рекомендовані точки повірки мікрометра**

Розміри, що рекомендовані в таблиці 2.2 (А – це нижня межа виміру мікрометра), послідовно скласти з кінцевих мір і, виміряючи останні, визначити показання мікрометра з точністю до п'яти тисячних міліметра. Найбільша різниця показань мікрометра і розмірів відповідних блоків кінцевих мір складе похибку показань мікрометра. Значення похибки, що допускаються, приведені в таблиці 2.3.

Таблиця 2.3 – **Значення допустимої похибки показань мікрометра**

| Верхня межа вимірювання | Допустимі похибки, мм |             |  |
|-------------------------|-----------------------|-------------|--|
| мікрометра, мм          | 1-й клас              | 2-й клас    |  |
| Від 0 до 100            | $\pm 0.004$           | $\pm 0,008$ |  |
| Від 100 до 200          | $\pm 0,005$           | $\pm 0.010$ |  |
| Від 200 до 300          | $\pm 0,006$           | $\pm 0.012$ |  |

Результати показань мікрометра і висновок про придатність ("придатний по першому класу", "непридатний" або інше) внести до звіту.

Зробити загальний висновок про придатність мікрометра на підставі результатів усіх трьох перевірок і внести його до звіту.

Вимірити деталь або кілька деталей за указівкою викладача і результати вимірів внести в звіт.

### **Контрольні питання**

1. Будова і принцип дії гладкого мікрометра.

2. Як визначити площинність вимірювальних поверхонь мікрометра?

3. Як визначити відхилення від паралельності вимірювальних площин мікрометра?

4. Як визначити погрішність показань мікрометра?

Лабораторна робота 3

## **НАЛАШТУВАННЯ РЕГУЛЬОВАНОЇ СКОБИ НА РОЗМІР ПО КІНЦЕВИХ МІРАХ ДОВЖИНИ (КМД)**

Мета роботи – освоїти методику складання блоків з атестованих КМД на заданий розмір і придбати навички практичної роботи з настроювання на розмір контрольно-вимірювальних інструментів.

Прилади і приладдя: набір кінцевих мір довжини (ГОСТ 9038- 83) з атестатом; регульована калібр-скоба; ГОСТ 25346-89 і ГОСТ 24853-81.

### **Короткі теоретичні відомості**

Плоскопаралельні кінцеві міри довжини (КМД) призначені для передачі розмірів від еталону (довжини основної світлової хвилі) до виробу. Це призначення мір на практиці здійснюється шляхом їхнього застосування для відтворення визначеного значення довжини, повірки і градуювання розмірів мір і приладів, перевірки та установки калібрів на розмір, налаштування на нуль шкали приладів при відносному методі вимірів, визначення розмірів виробів і пристосувань, розмітки при координатно-розточувальних роботах, налагодження верстатів і т.п.

Плоскопаралельні кінцеві міри довжини мають форму прямокутного паралелепіпеда з двома плоскими взаємно рівнобіжними вимірювальними поверхнями, відполірованими до дзеркального блиску. Кінцеві міри виготовляються з високоякісної сталі або твердого сплаву.

Кожна КМД відтворює тільки один розмір. Цей розмір маркірується на кожній окремій плитці. Причому номінальний розмір на мірах більш ніж 5,5 мм маркірується на одній з неробочих поверхонь, а на мірах з номінальним розміром 5,5 мм і менше – на вимірювальній поверхні. При цьому знаки розташовані на максимальній відстані від середини вимірювальної поверхні (рис. 3.1). Плитки комплектують у набори, що відрізняються розмірами плиток з десятковою градацією.

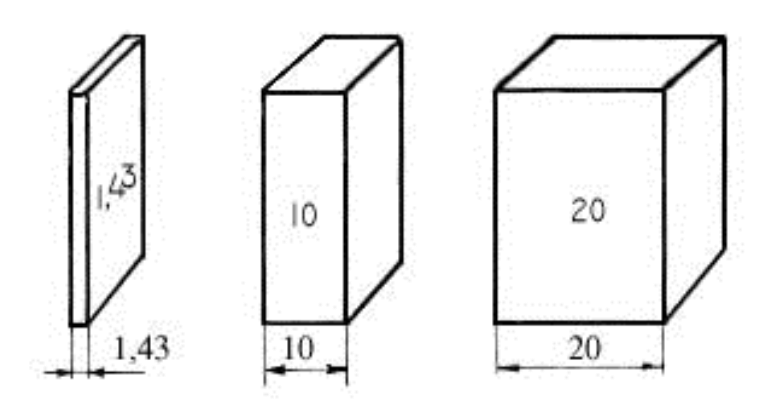

Рисунок 3.1 – Загальний вигляд плоскопаралельних КМД

Точність мір визначається точністю їхнього виготовлення і виміру. У залежності від точності виготовлення КМД підрозділяють на чотири класи точності 0; 1; 2 і 3.

КМД характеризуються властивістю зчепляємості по вимірювальних поверхнях, що забезпечує міцність з'єднань кінцевих мір між собою. Зчеплення (адгезія) плиток, що відбувається при притиранні (див. рис. 3.2), викликається молекулярними силами зчеплення при наявності найтоншої жирової плівки між вимірювальними поверхнями КМД. Плитки по зносостійкості повинні витримувати не менше 500 притирань.

Властивість зчепляємості широко використовується для відтворення за допомогою кінцевих мір будь-яких розмірів у необхідних межах, з точністю до третього десяткового знака (рис. 3.2). Точність виготовлення кінцевих мір і точність їхньої атестації значно вище точності виготовлення і атестації штрихових мір, що обумовило їхнє широке використання в промисловості.

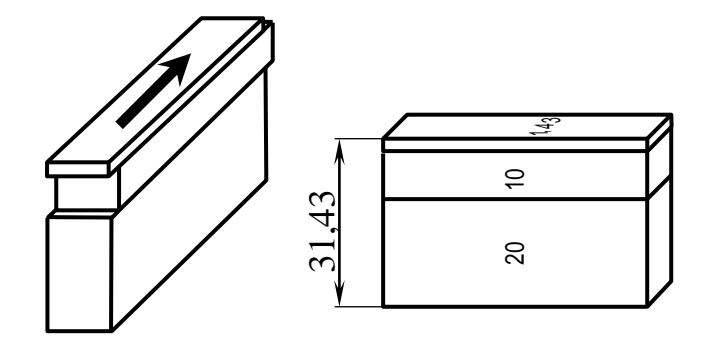

Рисунок 3.2 – Набір КМД у блок

Кінцеві міри, що знаходяться в експлуатації, періодично повіряються. Результати повірки дозволяють вносити корекцію розміру блоку КМД, що набирається, з урахуванням їх зносу в результаті періодичних притирань. Середньостатистичні результати періодичних повірок КМД наведені в додатку А.

Безпосередньо для визначення розмірів деталей КМД застосовуватися не можуть, а служать для налаштування на розмір і контролю різних вимірювальних та контрольних приладів і інструментів. Одним з таких інструментів є калібр-скоба.

Калібрами називають безшкальні інструменти, призначені для контролю розмірів, форми і розташування поверхонь деталей. Найбільше поширення в промисловості знайшли граничні калібри. Такі калібри використовують для перевірки розмірів гладких циліндричних, конусних, різьбових і шліцьових деталей, висоти виступів і глибини западин (якщо на розміри, що перевіряються, встановлені допуски, не точніше *IT*6).

Частіше всього граничні калібри застосовують для контролю циліндричних валів (калібри-скоби) і отворів (калібри-пробки).

Перевагу надають однобічним граничним калібрам. Вони скорочують час контролю виробів і витрати матеріалу.

Застосовують також регульовані скоби (зі вставними пересувними губками) (рис. 3.3), які дозволяють компенсувати знос і можуть бути налаштовані на різні розміри в заданому інтервалі значень.

#### **Порядок виконання**

Ознайомитися з конструкцією гладкої регульованої скоби і підготувати її до роботи.

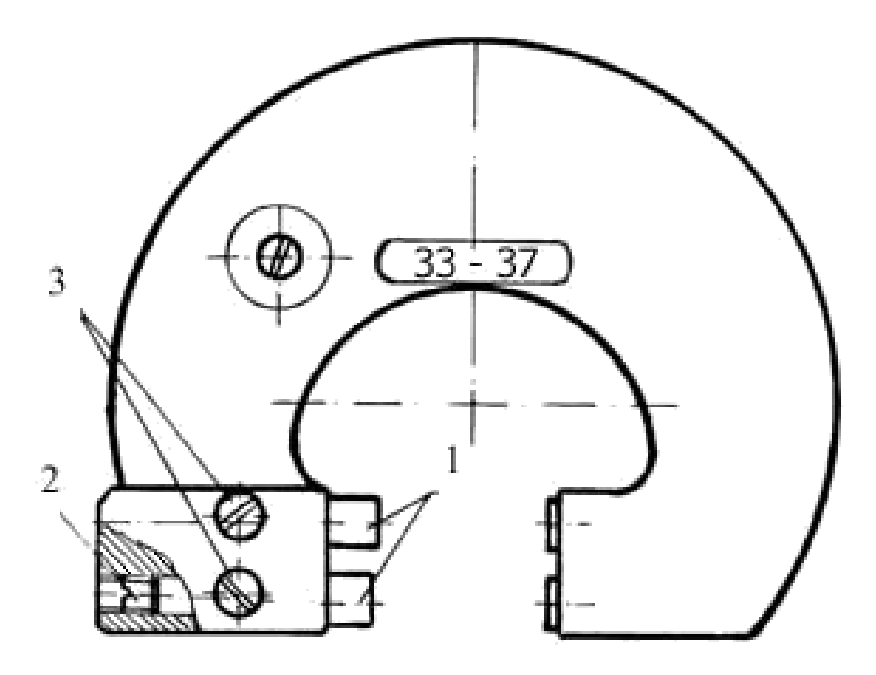

Рисунок 3.3 – Загальний вид регульованої калібра-скоби: 1 – вставки; 2 – настановні гвинти; 3 – затискні гвинти

Регульована скоба має вимірювальні вставки 1 (рис. 3.3), переміщенням яких можна установити скобу на необхідний розмір. Переміщення вставок у бік зменшення розміру здійснюється настановними гвинтами 2 за допомогою викрутки, а у бік збільшення розміру – безпосереднім натиском на голівку при відвернених затискних гвинтах 3.

Для установки регульованої скоби на визначений розмір по блоках КМД, наприклад на розмір Ø25*f*8, необхідно вибрати скобу, з інтервалом розмірів (зазначеним на маркуванні скоби), що відповідає розміру вала.

Відповідно до ГОСТ 25346-89 побудувати схему розташування полів допусків вала. Прийнявши граничні розміри вала в якості номінальних і користуючись таблицями ГОСТ 24853-81, побудувати схеми полів допусків робочих і контрольних калібрів ПР, НЕ, К-ПР, К-НЕ і К-З. Приклад схеми на рис. 3.4.

За схемою підрахувати значення середніх і граничних розмірів калібрів і контркалібрів та записати їх у звіт.

У якості розмірів для налаштування скоби варто приймати середньоарифметичні значення розмірів контркалібрів, що можуть бути визначені з виражень:

K-HP: 
$$
d_m = D_n - es - z_1 = 25 - 0,020 - 0,005 = 24,975
$$
 nm;  
\nK-HE:  $d_m = D_n - ei = 25 - 0,053 = 24,947$  nm;  
\nK-3:  $d_m = D_n - es + y_1 = 25 - 0,020 + 0,004 = 24,984$  nm.

За підрахованими середньоарифметичними розмірами контркалібрів визначають розмір блоку, округляючи отримані значення розмірів до третього десяткового знака. При цьому значення прийнятого розміру блоку не повинне виходити за межі поля допуску відповідних контрольних і робочих калібрів.

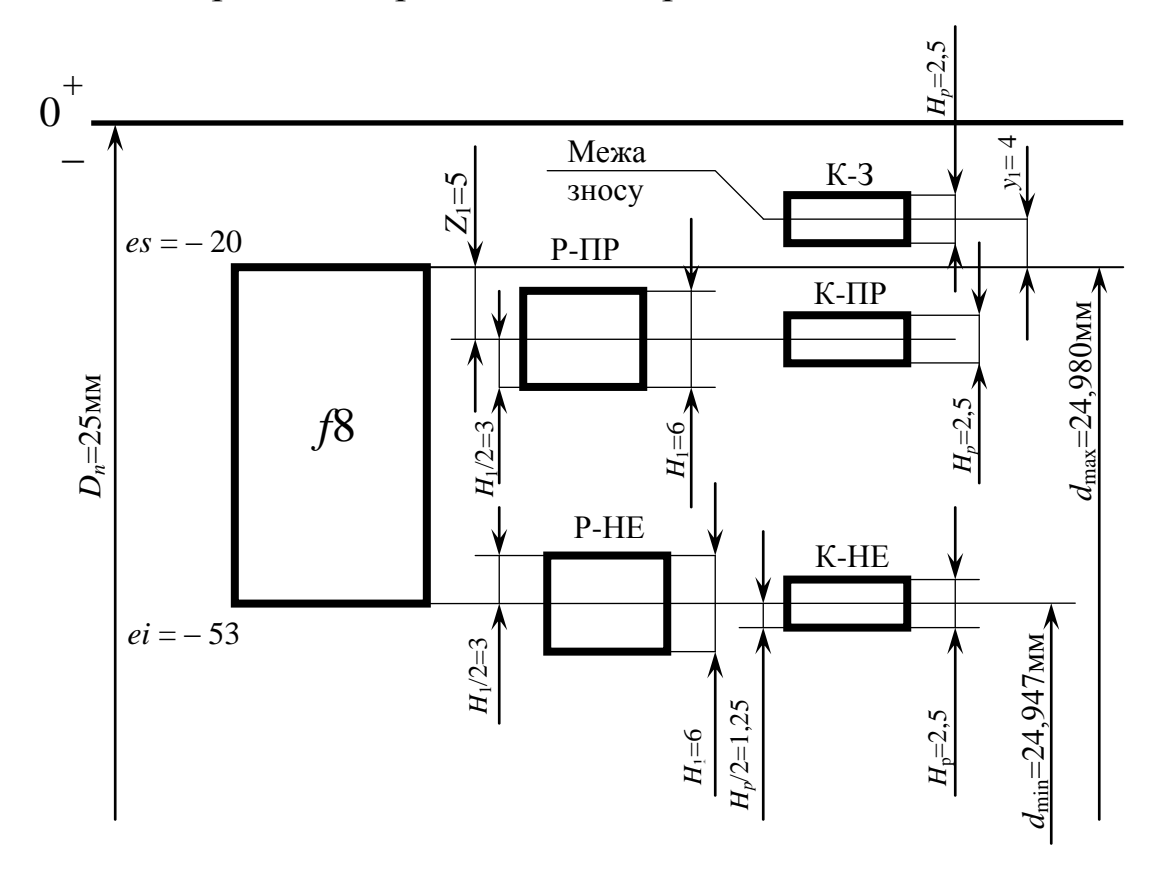

Рисунок 3.4 – Схема розташування полів допусків вала Ø25*f*8, робочих і контрольних калібрів

За прийнятими розмірами блоку необхідно скласти набори кінцевих мір довжини, за допомогою яких калібр-скоба налаштовується на розмір.

Для цього з урахуванням наявних у наборі КМД визначити необхідні розміри КМД у блоці. Варто пам'ятати, що перша кінцева міра в блоці повинна містити один чи два останніх знаки заданого розміру, друга – останні знаки залишку і т.д. до отримання нульового залишку. Блок повинний містити мінімальну кількість плиток (не більше п'яти), щоб зменшити погрішність набраного розміру блоку, яка дорівнює сумі погрішностей складових плиток (принцип найкоротшого розмірного ланцюга).

Наприклад, потрібно скласти блок розміром 39,675 мм.

Перелік кінцевих мір буде наступним:

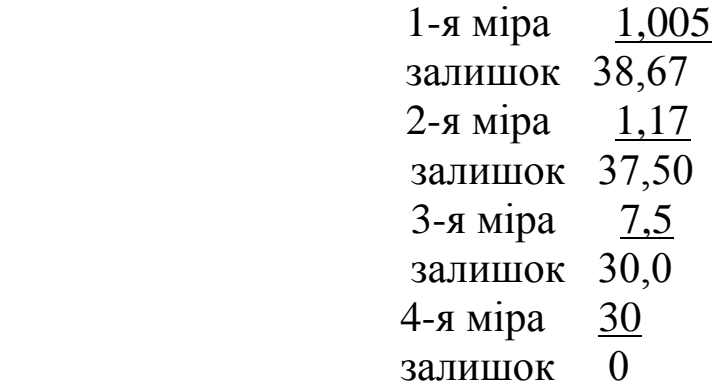

Для підвищення точності налаштування скоби необхідно врахувати погрішності плиток, що увійшли в блок, використовуючи атестат державної повірки набору КМД (додаток А). Якщо дійсний розмір блоку виходить за межі поля допуску контркалібра, прийняти налаштовуючий розмір, що не виходить за межі поля допуску робочого калібру.

Скласти блок по К-ПР і зробити установку прохідної скоби на розмір.

Скласти блок по К-НЕ і зробити установку непрохідної скоби на розмір.

Скласти блок по К-З і проконтролювати настроювання прохідної скоби. Блок К-З не повинний проходити крізь прохідну сторону калібра ПР.

Налаштовану скобу та оформлений звіт надати викладачеві.

### **Контрольні питання**

1. Які розміри є номінальними для калібру і контркалібру?

2. Які контркалібри застосовують для налаштування робочого блоку ПР на розмір?

3. Який розмір блоку за контркалібром вважається прийнятим для налаштування робочого калібру відповідно до атестата?

4. У якій послідовності здійснюється розрахунок кінцевих мір, що складають блок?

Лабораторна робота 4

## **ВИЗНАЧЕННЯ ПАРАМЕТРІВ ЗУБЧАСТОГО КОЛЕСА**

Мета роботи – визначення основних параметрів циліндричного прямозубого стандартного колеса з евольвентним профілем зуба, а також визначення відхилення товщини зуба по хорді на ділильній окружності від розрахункової.

Прилади і приладдя: штангенциркуль; штангензубомір; зубчасте колесо.

### **Короткі теоретичні відомості**

Основними параметрами циліндричного прямозубого колеса з евольвентним профілем зуба є:

- число зубів колеса *z*;
- кут профілю вихідного контуру ріжучого інструмента  $\alpha$ ;
- окружний модуль зачеплення *m* ;
- крок зубів по ділильній окружності *p <sup>t</sup>* ;
- діаметри ділильної *d* і основної *d <sup>b</sup>* окружностей ;
- товщина зуба по основній окружності *S <sup>b</sup>* ;
- діаметри вершин  $d_a$  і западин  $d_f$ зубів;
- висота вершини *h <sup>a</sup>* і западини *h <sup>f</sup>* зуба.

#### **Порядок виконання**

Для виданого зубчастого колеса визначити окружний модуль зачеплення *m.* Його визначають у такий спосіб. Визначають підрахунком число зубів колеса *z*. Обхоплюють губками штангенциркуля визначену кількість зубців колеса *z<sup>n</sup>* , що відповідає їх загальній кількості (визначається за табл. 4.1) так, щоб площини губок торкалися евольвентної частини профілю (рис. 4.1). Наприклад, для зубчастого колеса, що має 19 зубів, *z<sup>n</sup>* = 3.

Таблиця 4.1 – **Кількість вимірюваних зубів колеса**

| $12 - 18$ | $46 - 54$ |  |
|-----------|-----------|--|
| $19 - 27$ | $55 - 63$ |  |
| $28 - 36$ | $64 - 72$ |  |
| $37 - 45$ | $73 - 81$ |  |

Лінійний розмір, що відповідає охопленню губками штангенциркуля *z<sup>n</sup>* зубів колеса, позначимо через *W<sup>1</sup>* . Щоб знайти даний розмір, необхідно зробити, принаймні, три виміри в різних місцях по окружності колеса. Остаточне значення *W<sup>1</sup>* підраховується як середнє арифметичне з трьох обмірювань. Потім обхоплюють губками штангенциркуля *zn+1* зубів колеса і визначають відповідний даному обмірюванню лінійний розмір *W<sup>2</sup>* . У цьому випадку також визначається середнє арифметичне значення з трьох обмірювань.

По лінійних розмірах *W<sup>1</sup>* і *W<sup>2</sup>* обчислити дійсний крок зубів по основній окружності

$$
p_b = W_2 - W_I, \quad \text{mm.} \tag{4.1}
$$

Тоді окружний модуль зачеплення на підставі обмірювання

$$
m = \frac{p_b}{\pi \cos \alpha}, \text{MM} \,.
$$
 (4.2)

З урахуванням того, що зубчасте колесо виготовлене за допомогою стандартного нарізного інструмента, кут вихідного контуру останнього  $\alpha = 20^{\circ}$ .

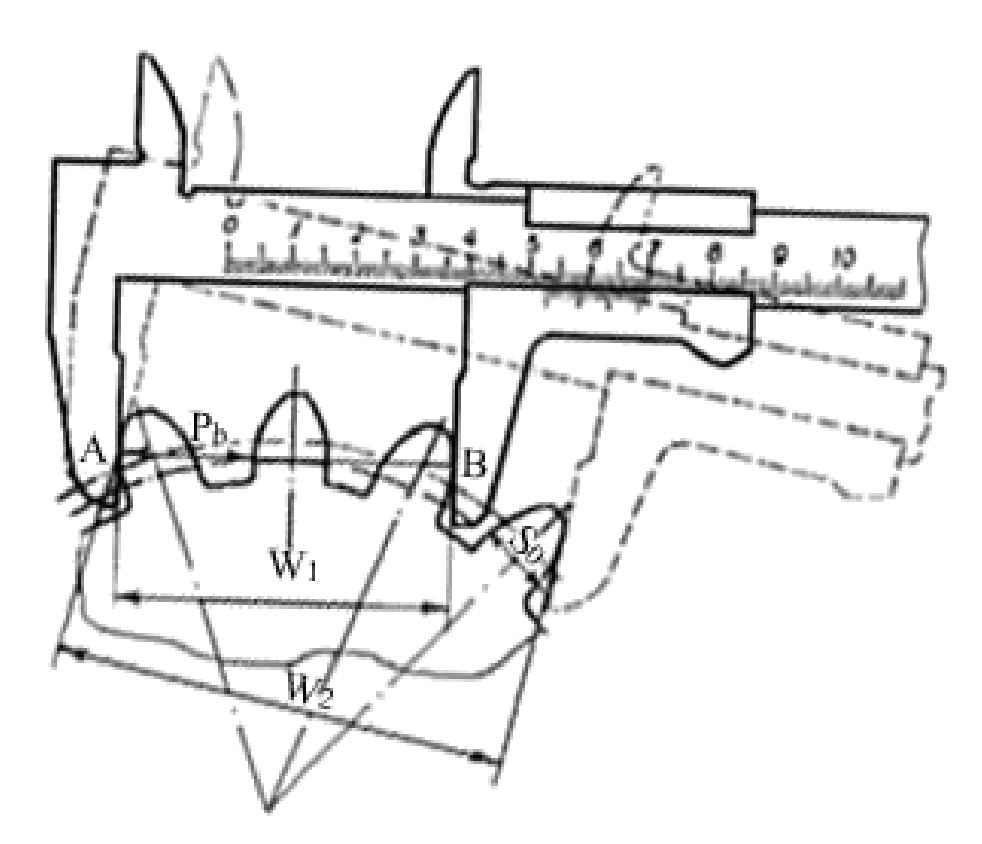

Рисунок 4.1 – Схема визначення довжини загальної нормалі *W1* і *W<sup>2</sup>*

Отримане значення *m* необхідно порівняти зі стандартним і прийняти для подальших розрахунків найближче до нього. Потрібно також, користуючись таблицею 4.2, уточнити величину окружного кроку зубів по основній окружності.

Таблиця 4.2 – **Стандартні значення модулів та величини окружного кроку**

| $P_b$ , MM | $m$ , MM | $p_b$ , MM | $m$ , MM |
|------------|----------|------------|----------|
| 5,904      |          | 11,808     |          |
| 6,642      | 2,25     | 13,284     | 4,5      |
| 7,380      | 2,50     | 14,760     | 5,0      |
| 8,118      | 2,75     | 16,236     | 5,5      |
| 8,856      | 3,00     | 17,712     | 6,0      |
| 10,332     | 3,50     |            |          |

Крок зубів по ділильній окружності *pt* та її діаметр *d* визначають за формулами

$$
p_t = \pi \cdot m_t \text{ , } \text{mm}; \qquad (4.3)
$$

$$
d = m_t \cdot z \quad , \text{MM} \tag{4.4}
$$

Діаметр основної окружності *d<sup>b</sup>* знаходимо по вже відомих значеннях  $d$  *i*  $\alpha$ .

$$
d_b = d \cdot \cos \alpha \quad , \text{MM} \; . \tag{4.5}
$$

Товщину зуба по основній окружності *S <sup>b</sup>* встановлюємо з вираження

$$
S_b = W_2 - z_n \cdot p_b \tag{4.6}
$$

Діаметри вершин *d<sup>a</sup>* і западин *d<sup>f</sup>* зубів при парному їхньому числі вимірюють штангенциркулем (рис. 4.2a). Якщо ж число зубів колеса непарне, то для визначення *d<sup>a</sup>* і *d<sup>f</sup>* необхідно попередньо вимірити діаметр отвору втулки колеса  $\vec{d}_{\text{orb}}$ , відстані від отвору до вершини зуба *H′* та до окружності западин *H″* (рис. 4.2б).

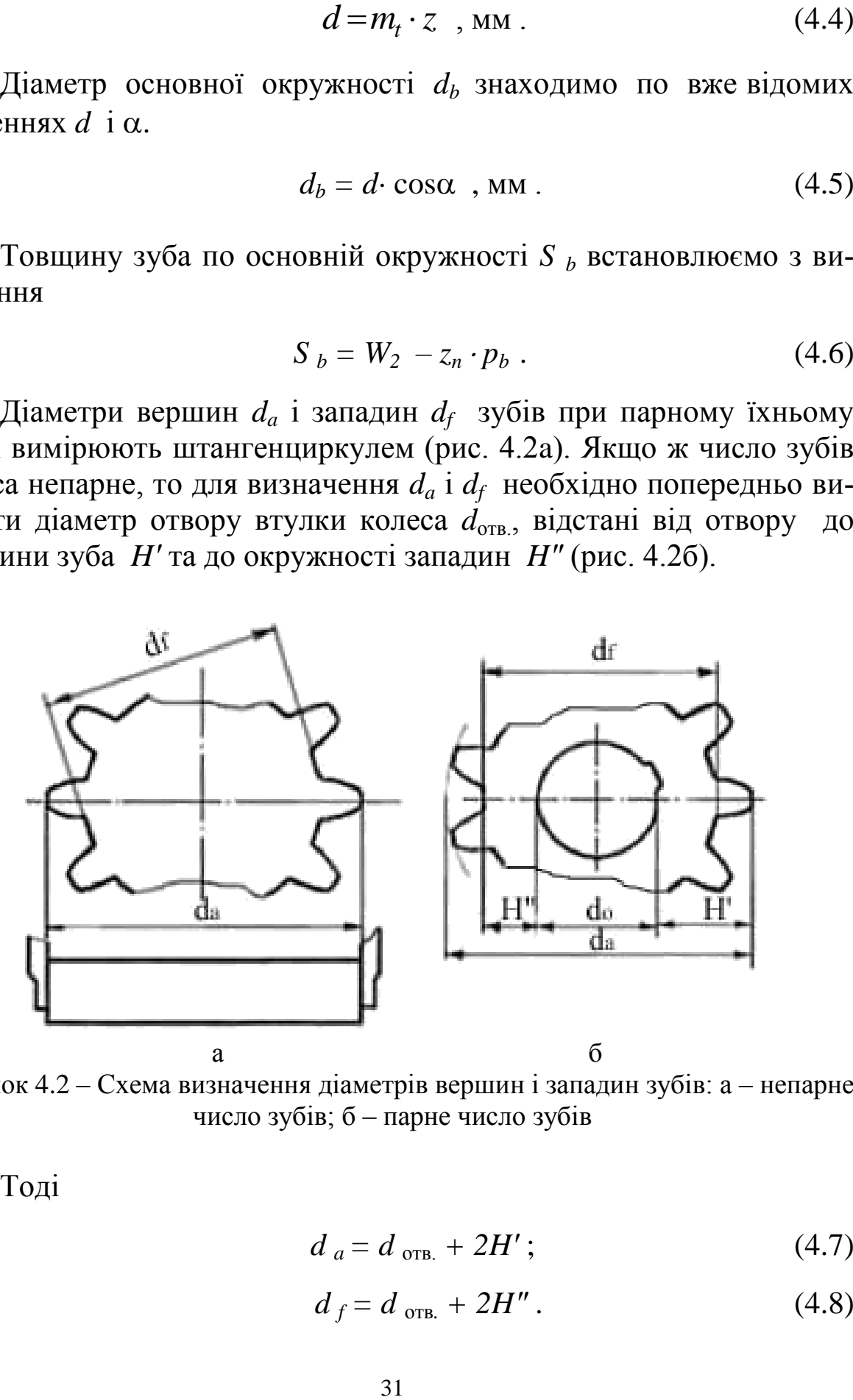

Рисунок 4.2 – Схема визначення діаметрів вершин і западин зубів: а – непарне число зубів; б – парне число зубів

Тоді

$$
d_a = d_{\text{orb.}} + 2H';\tag{4.7}
$$

$$
d_f = d_{\text{ orib.}} + 2H''.
$$
\n
$$
(4.8)
$$

Висоту вершин *h <sup>a</sup>* і западин *h <sup>f</sup>* зуба обчислюють за формулами

$$
h_a = \frac{d_a - d}{2};\tag{4.9}
$$

$$
h_f = \frac{d - d_f}{2} \tag{4.10}
$$

Щоб визначити відхилення товщини зуба по хорді на ділильній окружності від розрахункової, потрібно попередньо зробити відповідні виміри штангензубоміром. Цей інструмент (рис. 4.3) має дві шкали з ноніусами. Шкала В служить для виміру товщини зуба по хорді, а шкала А – для визначення відстані від цієї хорди до окружності вершин колеса. Уздовж шкали А переміщується настановна пластинка.

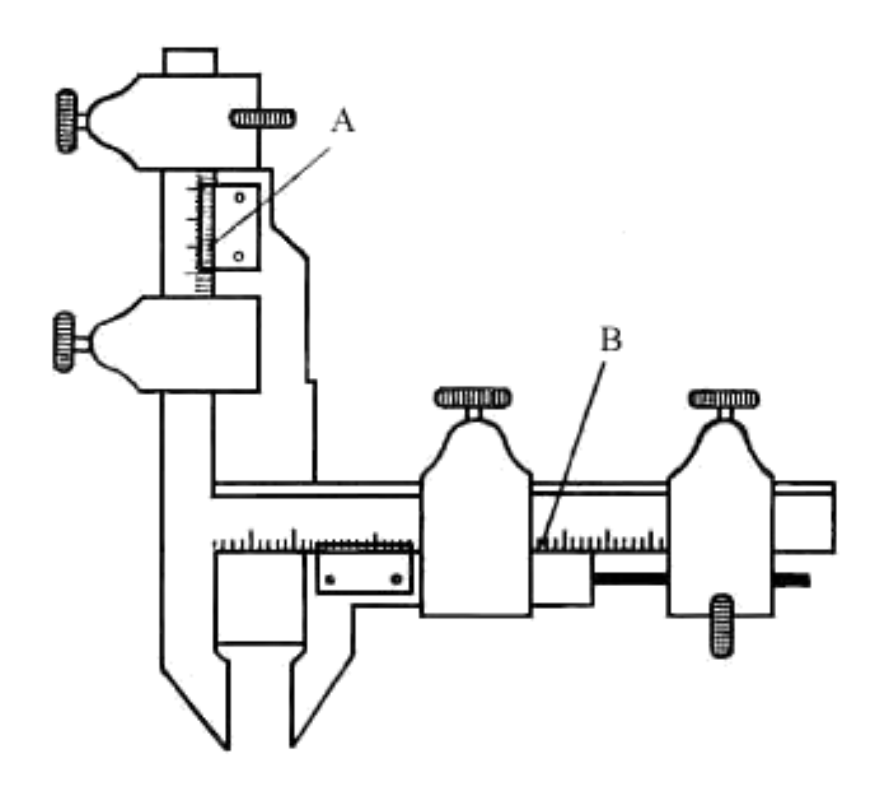

Рисунок 4.3 – Схема штангензубоміра

Для виміру товщини зуба по хорді (рис. 4.4) необхідно спочатку розрахувати радіальну відстань даної хорди до вершини зуба *ha* і відсунути на цю відстань настановну пластинку (за шкалою А). Потім установити штангензубомір на зубі так, щоб пластинка упиралася у верхній торець зуба, і рухати губки до їх торкання з зубом. Результат виміру визначається за шкалою В і ноніусом. Таких вимірів необхідно зробити три-п'ять.

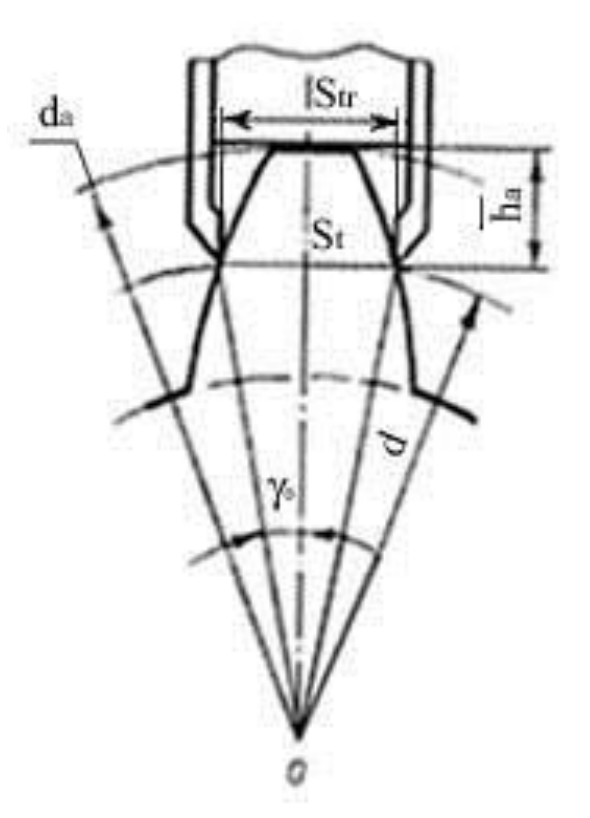

Рисунок 4.4 – Схема виміру товщини зуба по хорді

Радіальна відстань *ha* обчислюється по формулі

$$
\bar{h}_a = \frac{d_a - d \cdot \left(1 - \frac{\psi^2}{2}\right)}{2},
$$
\n(4.11)

де

$$
\psi = \frac{\pi}{2 z} \quad . \tag{4.12}
$$

Теоретично товщину зуба по хорді на ділильній окружності можна визначити з формули

$$
\overline{S}_t = d \psi \left( 1 - \frac{\psi^2}{6} \right). \tag{4.13}
$$

Обмірювана штангензубоміром довжина хорди ( *S tr* ) і обчислена за формулою (4.13) не збігаються. Відхилення товщини зуба по хорді на ділильній окружності від розрахункової становить

$$
E_{tr} = \overline{S}_{tr} - \overline{S}_{t} . \qquad (4.14)
$$

Мінімальне зменшення товщини зуба по хорді відповідно до ГОСТ 1643-81 обмежується допуском, що забезпечує необхідну норму бічного зазору в зачепленні.

#### **Контрольні питання**

1. Як визначають окружний модуль зачеплення?

2. Що таке довжина спільної нормалі?

3. Принцип вимірювання спільної нормалі.

4. Способи вимірювання товщини зубу.

5. Будова штангензубоміра і його основні метрологічні характеристики.

Лабораторна робота 5

## **ВИЗНАЧЕННЯ КВАЛІТЕТА (СТУПЕНЯ ТОЧНОСТІ) І ПОСАДКИ**

Мета роботи – ознайомлення студентів з методом точного виміру дійсного розміру деталі важільною скобою.

Прилади і приладдя: два вимірюваних валики, мікрометр, набір кінцевих мір довжини, важільна скоба або важільний мікрометр, таблиці системи допусків і посадок.

#### **Короткі теоретичні відомості**

Плоскопаралельні кінцеві міри довжини мають форму прямокутного паралелепіпеда або прямого кругового циліндра з двома плоскими точно обробленими, взаємно рівнобіжними вимірювальними поверхнями. На плитках маркірується номінальний розмір міри.

Вимірювальні (робочі) поверхні мають здатність міцно зчіплюватися. Така здатність називається притираємістю.

Набори кінцевих мір комплектуються так, щоб з невеликої їхньої кількості можна було скласти блоки необхідного розміру з точністю до третього десяткового знака. Блок повинний складатися з якнайменшої кількості кінцевих мір (не більше чотирьох). Попередньо варто зробити розрахунок, підбираючи в першу чергу кінцеві міри з розмірами в тисячні частки міліметра, потім соті і т.д. У такій же послідовності кінцеві міри і збирають.

Призначені для складання блоку кінцеві міри необхідно очистити від мастила ватою, промити авіаційним бензином і витерти насухо. Потім одну з мір накладають на другу, приблизно на третину довжини робочої поверхні, і, щільно притискаючи пальцями, посувають у поздовжньому напрямі до повного контакту поверхонь. Якщо після цього за допомогою легкого зусилля не вдається роз'єднати зібраний блок, міри вважаються притертими. У такий же спосіб притирають наступні кінцеві міри.

Після закінчення роботи блок розбирають, кінцеві міри промивають авіаційним бензином, ретельно протирають, змазують і кладуть у відповідні осередки футляра набору.

Важільні скоби використовують для відносних вимірів. Скоба (рис.5.1) складається з корпуса 11, у напрямних якого переміщується регульована 1 і рухлива 2 п'яти. Рухлива п'ята знаходиться під дією пружини 4, що створює вимірювальне зусилля. Воно регулюється при складанні і ремонті скоби укручуванням ковпачка 3, який потім фіксується гвинтом. У виріз п'яти 2 входить мале плече важеля 5. Велике плече з зубчастим сектором знаходиться в зачепленні з трибом 10, який має на осі стрілку 8. Зазори в зачепленні вибираються пружинним волоском.

Для пересування регульованої п'яти 1 служить гвинт подачі, що обертається голівкою 13. Фіксується п'ята в потрібному положенні затиском 12. Гвинт закривається запобіжним ковпачком 14. Аретир 7 дозволяє за допомогою важеля 6 відводити рухливу п'яту для розміщення вимірюваної деталі між губками скоби, що зменшує знос поверхні мір і спрощує роботу з призматичними деталями. Шкала скоби 9 має діапазон вимірювання 0,16 мм (ціна поділки 0,002 мм). Для зручності перевірки великих партій деталей скоба має покажчики меж допуску, виконані у вигляді стрілок.

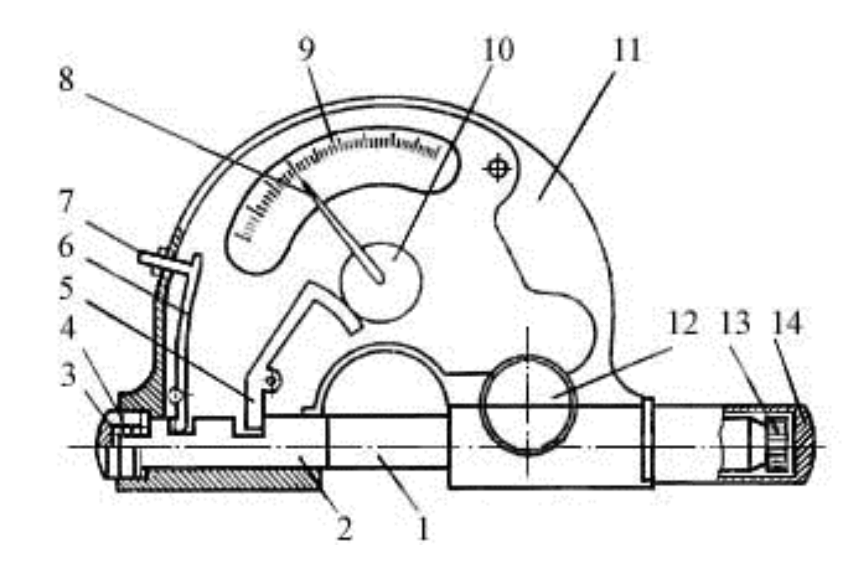

Рисунок 5.1 – Схема важільної скоби: 1 – регульована п'ята; 2 – рухлива п'ята; 3 – ковпачок; 4 – пружина; 5 – мале плече важеля; 6 – важіль аретира; 7 – аретир; 8 – стрілка; 9 – шкала; 10 – триб; 11 – корпус; 12 – затиск; 13 – голівка; 14 – запобіжний ковпачок

Замість скоби можна застосовувати важільний мікрометр, який є сполученням нормальної мікрометричної голівки з важільним механізмом скоби. Мікрометр дозволяє проводити вимір абсолютним методом, що виключає необхідність попереднього налаштування важільного механізму за блоком плиток на нуль. Це зручно при вимірі деталей дрібносерійного і штучного виробництва. Якщо за допомогою мікрометричної голівки установити мікрометр на визначений розмір і закріпити гвинтом, то їм можна користуватися для відносних вимірів як важільною скобою.

#### **Порядок виконання**

Одержавши партію валиків, студент повинен вимірити їх і встановити квалітет та посадку відповідно до ГОСТ 25346-89. Викладач вказує систему, за якою виготовлена ця партія деталей та їх номінальний діаметр *d*. Щоб скоротити час, можна видати для вимірів два нумерованих валики, розміри *d<sup>1</sup>* і *d<sup>2</sup>* яких відповідають найбільшому і найменшому дійсним розмірам контрольованої партії валиків.

Попередньо визначають діаметри *d′ <sup>1</sup>* і *d′ <sup>2</sup>* валиків за допомогою мікрометра. Потім проводять точні виміри важільною скобою із застосуванням кінцевих мір довжини.

Відносний метод вимірювання полягає в порівнянні розмірів вимірюваних виробів і зразка (кінцевих мір). Для цього важільну скобу необхідно налаштувати на нуль по отриманим за допомогою мікрометра діаметрам валика: спочатку для  $d'_{I}$  , а потім для  $d'_{2}$  .

Необхідно виміряти мікрометром діаметри валиків *d′ <sup>1</sup>* і *d′ 2* .

Потім скласти блок кінцевих мір розміром *L<sup>1</sup> = d′ 1* .

При цьому необхідно дотримуватись наступних правил:

– робочі поверхні промитих кінцевих мір брати тільки чистим рушником.

– кінцеві міри розміром більше 5,5 мм класти на стіл неробочими поверхнями.

– не притирати робочу поверхню кінцевої міри до неробочої.

Для запобігання швидкого зносу та ушкодження кінцевих мір потрібно використовувати захисні кінцеві міри, що повинні розташовуватися на кінцях блоку.

Блок кінцевих мір встановити між вимірювальними п'ятами важільної скоби: відпустити затиск 12, зняти запобіжний ковпачок 14 і відсунути аретиром рухливу п'яту 2. Потім, обертаючи голівку гвинта подачі, пересунути п'яту 1 доти, поки стрілка не стане на нуль. У цьому стані зафіксувати затиск 12 і, відводячи аретир, перевірити установку на нуль. Після цього поставити ковпачок на місце.

Виміряти валик важільною скобою. Натискаючи на аретир, вийняти блок кінцевих мір довжини і на його місце поставити вимірюваний валик діаметром *d1*. Відпустивши аретир, зняти показання по шкалі скоби та записати у таблицю протоколу. Схема виміру валика зображена на рисунку 5.2. Для більшої точності виміри необхідно повторити не менше десяти разів, повертаючи деталь.

3 отриманих розмірів  $a_1, a_2, a_3, \ldots, a_{10}$  визначити середнє арифметичне

$$
a_m = \frac{a_1 + a_2 + a_3 + \dots + a_{10}}{10} \,. \tag{5.1}
$$

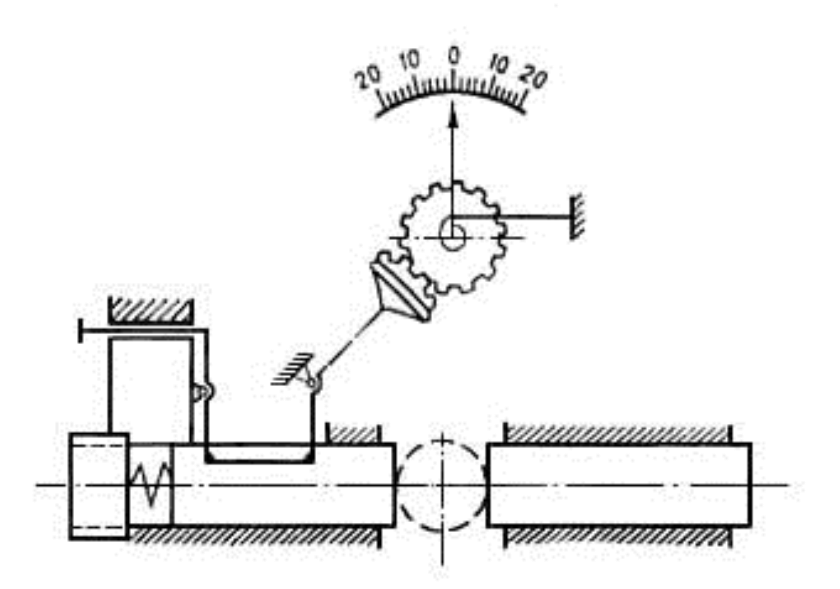

Рисунок 5.2 – Схема виміру валика важільною скобою

Визначити дійсний розмір валика за формулою

$$
d_1 = L_1 + a_m. \t\t(5.2)
$$

Встановити відхилення дійсного розміру валика від номінального у мікрометрах

$$
e_{r1} = d_1 - d. \tag{5.3}
$$

У тому ж порядку виміряти другий валик, і встановити відхилення дійсного розміру валика від номінального

$$
e_{r2} = d_2 - d. \tag{5.4}
$$

Користуючись таблицями ГОСТ 25346-89, визначити посадку і квалітет точності партії валиків.

При користуванні таблицями ГОСТ 25346-89 необхідно мати на увазі, що найбільше і найменше дійсні відхилення від номінального розміру повинні знаходитися між граничними відхиленнями, що відповідають визначеному квалітету, посадці і номінальному діаметру.

Припустимо, що для заданого номінального діаметра *d* = 45 мм за результатами вимірів одержані граничні відхилення *e r1* = + 74 мкм і *e r2* = + 60 мкм. По таблицях ГОСТ 25346-89 знаходять, що для даного номінального діаметра таким відхиленням відповідає посадка з натягом *H*7*/t*7. Якби для того ж номінального діаметра вала одержали, наприклад, *er1* = – 46 мкм і *er2* = – 30 мкм, то таким відхиленням відповідала б посадка з зазором *Н*8*/f*7.

Виконати схему розташування полів допусків для отриманої посадки і вказати на ній відхилення, наведені в таблиці стандарту, суцільною лінією, а дійсні – штриховою. Приклад схем розташування полів допусків показаний на рисунку 5.3а і 5.3б.

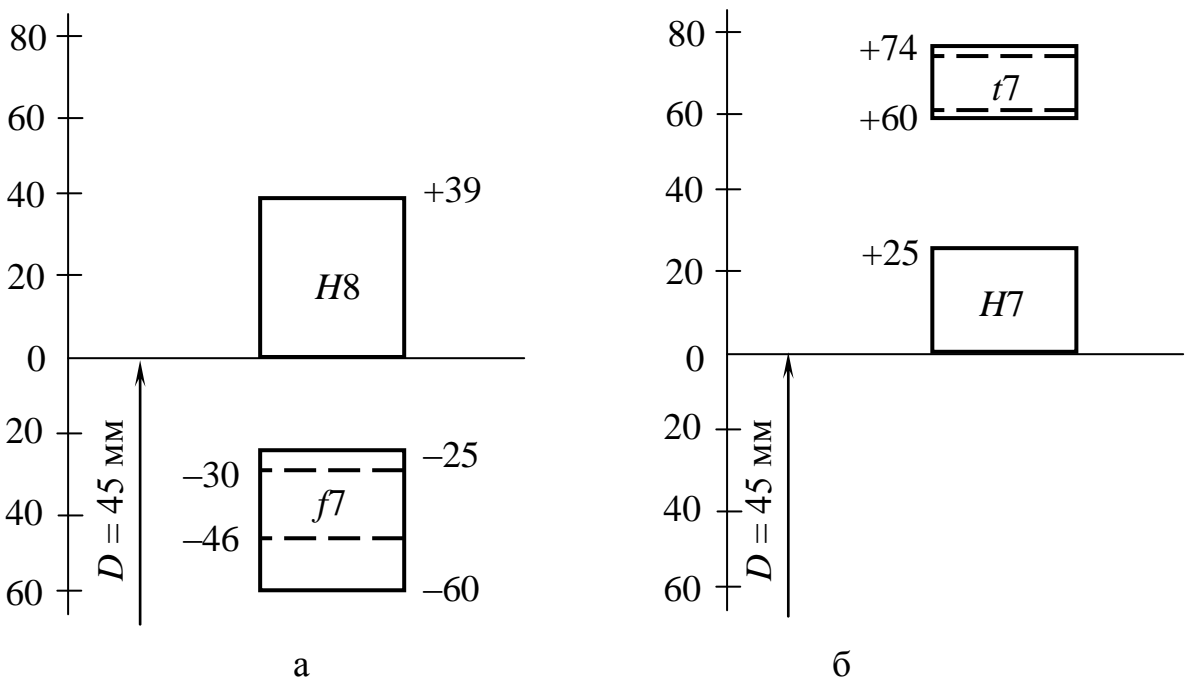

Рисунок 4.3 – Схема полів допусків посадок *Н*8*/f*7 (а) і *H*7*/t*7 (б)

#### **Контрольні питання**

- 1. Призначення плоско-паралельних кінцевих мір довжини?
- 2. Яка послідовність складання блоку кінцевих мір довжини?
- 3. Будова важільної скоби.
- 4. Які засоби вимірювання використовують для відносних вимірів?
- 5. Що таке номінальний, дійсний та граничні розміри?
- 6. Що таке основне, дійсне та граничні відхилення?

## **ОЦІНКА НАДІЙНОСТІ ТЕХНОЛОГІЧНОЇ ОПЕРАЦІЇ ТОКАРСЬКОЇ ОБРОБКИ НА ВЕРСТАТІ-АВТОМАТІ ДОСЛІДНО-СТАТИСТИЧНИМ МЕТОДОМ**

Мета роботи – освоїти статистичний метод оцінки випадкових похибок і придбати практичні навички обробки результатів багаторазових технічних вимірів.

Прилади і приладдя: миттєва вибірка деталей типу вал або ролик (що виготовляються на токарському автоматі) із заданим номінальним розміром і конструкторським полем допуску в системі допусків ISO; мікрометр типу МК (ГОСТ 6507-90).

### **Короткі теоретичні відомості**

При обробці різанням мають місце систематичні і випадкові похибки, що впливають на точність розмірів оброблюваних поверхонь.

Джерелами систематичних (постійних або тих, що закономірно змінюються в часі) похибок є: похибка налаштування різального інструмента на розмір, а також його розмірний знос, неточності виготовлення або знос технологічного устаткування, пружні і теплові деформації системи СПІД.

Основними причинами виникнення випадкових похибок є зазори в елементах верстатів, нерівномірність процесу різання, обумовлена флуктуаціями механічних властивостей оброблюваної заготовки, тепловими деформаціями через непостійну температуру і т.д.

Сумарний вплив випадкових похибок визначає величину розсіювання розмірів деталей. Звичайно приймають, що при обробці поверхонь обертання розсіювання розмірів відбувається за нормальним законом розподілення. При цьому  $\omega$ =6*S*. На етапі виготовлення продукції параметри точності технологічних операцій визначаються головним чином дослідно-статистичними методами за однією або декількома миттєвими вибірками.

#### **Порядок виконання**

На бланку протоколу звіту побудувати схему розташування заданого поля допуску виробу, позначивши номінальний розмір, розрахувавши і позначивши граничні розміри (максимальний і мінімальний), граничні відхилення, допуск розміру *Т* та середній розмір *dн*, на який налаштовується верстат-автомат. Середній розмір визначається за формулою

$$
d_{\mu} = \frac{d_{\min} + d_{\max}}{2} \tag{6.1}
$$

Для розрахунку цих параметрів використовувати таблиці допусків і граничних відхилень розмірів до 500 мм системи ISO*.*

Наприклад, заданий розмір вала Ø6d11. За ГОСТ 25346-89 знаходимо  $es = -0.030$  мм;  $Td = 0.080$  мм. Для побудови схеми розташування поля допуску, розраховуємо:

$$
ei = es - Td = -0,030 - 0,080 = -0,110 \text{ nm};
$$
  

$$
d_{\text{max}} = d + es = 6,000 + (-0,030) = 5,970 \text{ nm};
$$
  

$$
d_{\text{min}} = d + ei = 6,000 + (-0,110) = 5,890 \text{ nm}.
$$

Діаметр налаштування верстата на розмір

$$
d_{\scriptscriptstyle H} = \frac{5,890+5,970}{2} = 5,930 \text{mm}.
$$

Перевірити установку шкали мікрометра на нуль і, у разі необхідності, скорегувати її.

Вимірити однократно діаметр кожного виробу вибірки мікрометром з погрішністю відліку 0,01 мм. Результати виміру кожного виробу  $x_i$  занести до звіту.

Виконати математичну обробку отриманої за допомогою вимірювань статистичної інформації.

Виконати оцінку математичного очікування (центру розсіювання) генеральної сукупності (партії виробів) – середнє арифметичне значення діаметра за формулою

$$
\bar{x} = -\frac{1}{n} \sum_{i=1}^{n} x_i , \qquad (6.2)
$$

де *n* – обсяг вибірки (кількість обмірюваних виробів).

Результат із трьома значущими цифрами після коми занести в звіт.

Визначити погрішність  $\Delta x_i$  кожного окремого виміру  $x_i$  як його відхилення від *x* за формулою

$$
\Delta x_i = x_i - x. \tag{6.3}
$$

Обчислити квадрат погрішності  $(\Delta x_i)^2$  для кожного виміру з урахуванням шести значущих цифр після коми (в квадратних міліметрах).

Результати розрахунків занести в таблицю звіту.

Виконати оцінку розсіювання дійсних розмірів у генеральній сукупності (у партії виробів) – середнє квадратичне відхилення *S* (мм) контрольованого параметра у вибірці (з урахуванням трьох значущих цифр після коми) за формулою

$$
S = \sqrt{\frac{1}{n-1} \sum_{i=1}^{n} (x_i - \overline{x})^2}
$$
 (6.4)

Результати занести до звіту.

Побудувати гістограму (стовпчасту діаграму) статистичного розподілу розмірів виробів у вибірці. Приклад гістограми приведений на рис. 6.1.

Межі *a* і *b* гістограми на осі абсцис визначають у такий спосіб. Найменше граничне значення першого інтервалу *а* і найбільше граничне значення останнього інтервалу *b* знаходять з умов

$$
a = x_{\min} - \frac{c}{2} \quad ; \tag{6.5}
$$

$$
b = x_{\text{max}} + \frac{c}{2},\tag{6.6}
$$

де *x*min і *x*max *–* найменше і найбільше значення в масиві чисел вибірки, мм;

*c* – ціна поділки засобу вимірювання, мм

Ціна поділки *c* шкали вимірювального приладу повинна відповідати умові

$$
c \leq \frac{1}{6}T \tag{6.7}
$$

де *T* – допуск розміру вимірюваного виробу, мм.

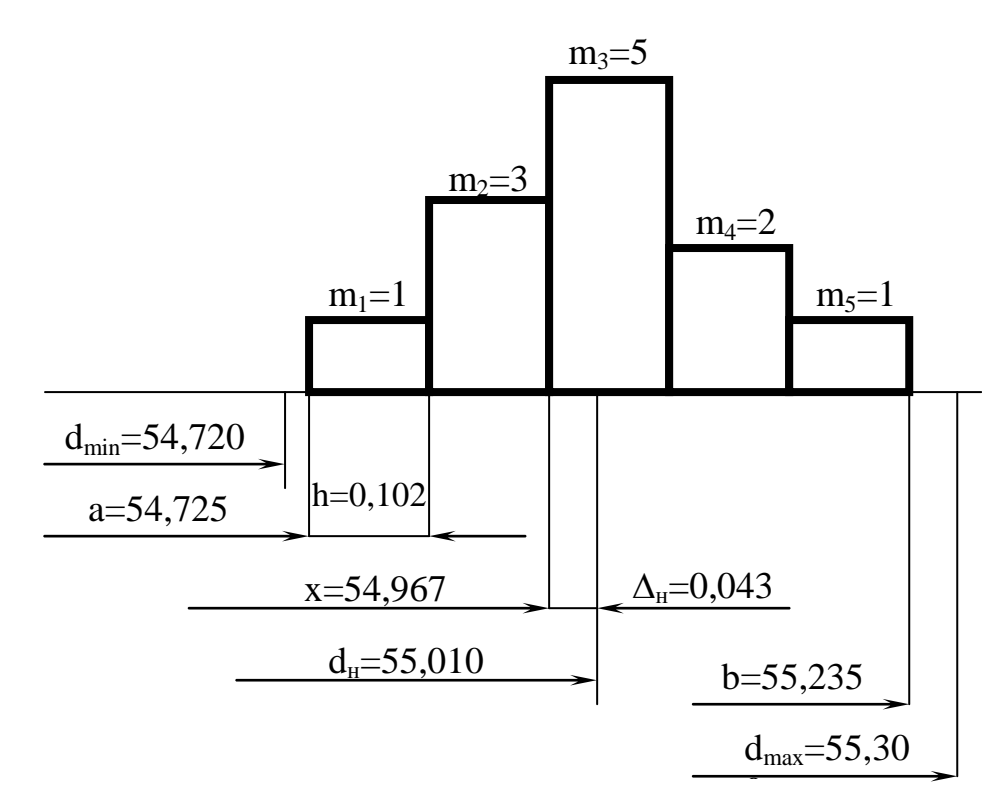

Рисунок 6.1 – Гістограма статистичного розподілу розмірів виробів вибірки

Кількість стовпців *r* гістограми визначають у такий спосіб: при кількості спостережень (виробів), що складали масив чисел *n* від 30 до 50, *r* повинно прийматися від 5 до 7. Якщо *n* має значення від 50 до 100, то *r* приймається від 6 до 10.

Кількість інтервалів *r* приймають так, щоб забезпечити умову

$$
h \ge 2c. \tag{6.8}
$$

Ширина інтервалу визначається за формулою

$$
h = \frac{b-a}{r}.\tag{6.9}
$$

Значення *h* допускається округляти у бік його збільшення, але не більше ніж на 5 %*.*

Результати розрахунку меж необхідно занести до протоколу звіту, потім провести класифікацію чисел масиву по інтервалах гістограми, підраховуючи при цьому частоту розподілу розмірів *т* (кількості чисел) у кожному інтервалі. Для контролю знаходять величину

$$
\sum_{j=1}^{r} m_j = n. \tag{6.10}
$$

Побудувати гістограму, позначивши уздовж осі абсцис числові значення границь кожного інтервалу, включаючи *а* і *b ,* центр розсіювання *x –* дійсний розмір, на який необхідно було налаштувати верстат, а також розмір *dн*, на який був налаштований верстатавтомат, і граничні розміри  $d_{\min}$ ,  $d_{\max}$ , що обмежують допуск розміру виробу.

Оцінити надійність технологічної операції, тобто відповісти на наступні питання:

а) чи дозволяє форма гістограми стверджувати, що розподіл розмірів деталей відповідає емпіричному розподілу за законом Гауса (хоча б приблизно)?

б) чи існує брак у вибірці?

в) чи відповідна якість налаштування верстата? Якщо центр розсіювання *x* знаходиться усередині меж  $d_{\mu} \pm \delta_{\mu}$ , тобто  $\big(d_{\scriptscriptstyle H}-\delta_{\scriptscriptstyle H}\big)\!\!\leq\! \overline{x}\!\leq\!\big(d_{\scriptscriptstyle H}+\delta_{\scriptscriptstyle H}\big)$ , то налаштування вважається вірним. Допуск на налаштування  $2\delta_{\mu} = 0,1 \cdot T$  (*Т* – допуск розміру виробу);

г) чи відповідає технологічна точність верстата точності виробу, встановленій конструкторським допуском *Т*? Верстат відповідає точності деталі, що виготовляється, якщо виконується умова  $6S \leq (T-2\delta_{\rm H});$ 

д) чи є можливість виникнення браку в партії виробів і яка його кількість? Кількість браку в партії ( $d_{\min} \le x \le d_{\max}$ ) визначається за наступними формулами:

кількість браку по нижній границі допуску  $d_{\min}$ :

$$
q_{\scriptscriptstyle H} = [0, 50 - \Phi(t_1)] \cdot 100\% \quad ; \tag{6.11}
$$

кількість браку по верхній границі допуску  $d_{\text{max}}$ :

$$
q_s = [0.50 - \Phi(t_2)] \cdot 100\% , \qquad (6.12)
$$

де Ф*(t)* – нормована функція Лапласа (табл. 6.1) ŗ

$$
t_1 = \frac{\overline{x} - d_{\min}}{S} \tag{6.13}
$$

$$
t_2 = \frac{d_{\text{max}} - \overline{x}}{S}.
$$
 (6.14)

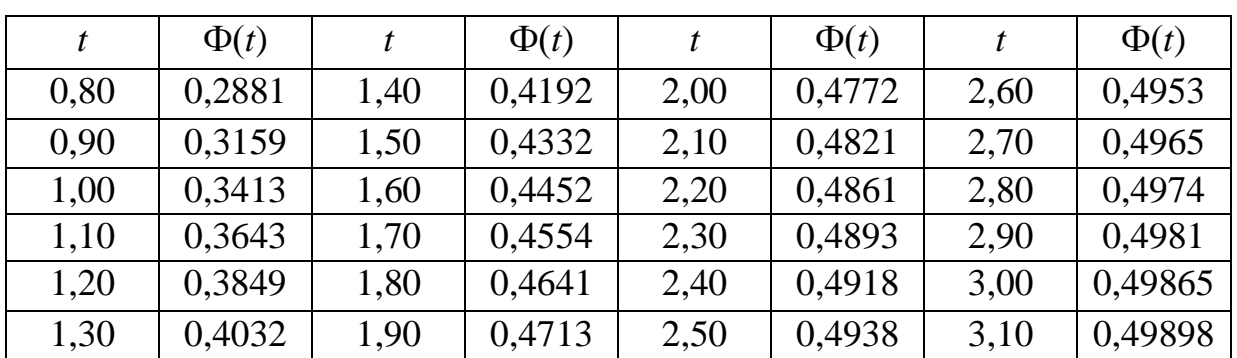

#### Таблиця 6.1 – **Значення функції Лапласа**

е) які причини браку?

### **Контрольні питання**

- 1. Які похибки є систематичними?
- 2. Які погрішності є випадковими?
- 3. Який розмір деталей партії приймають за найбільш ймовірний?

4. Як визначається середня щільність розподілу розмірів в інтервалах гістограми?

5. Як будується гістограма статистичного розподілу?

1. Желєзна А.О., Кирилович В.А. Основи взаємозамінності, стандартизації та технічних вимірювань: навчальний посібник. – К.: Кондор, 2004. – 796 с.

2. Дудніков А.А. Основи стандартизації, допуски, посадки і технічні вимірювання: Підручник. – К.: Центр навчальної літератури,  $2006. - 352$  c.

3. Боженко Л.І. Стандартизація, метрологія та кваліметрія у машинобудуванні: Навч. посібник. – Львів: Світ, 2003. – 328 с.

4. ГОСТ 25346-89 ОНВ. Единая система допусков и посадок. Общие положения, ряды допусков и основных отклонений.

5. ГОСТ 24853-81 Калибры гладкие для размеров до 500 мм. Допуски.

6. ГОСТ 1643-81 ОНВ. Передачи зубчатые цилиндрические. Допуски.

7. ГОСТ 2.308-79 Указание на чертежах допусков формы и расположения поверхностей.

8. ДСТУ 2498-94 Основні норми взаємозамінності. Допуски форми та розташування поверхонь. Терміни та визначення.

## Додаток А

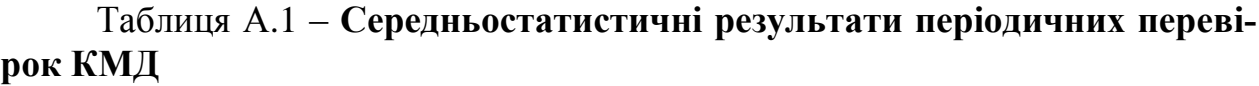

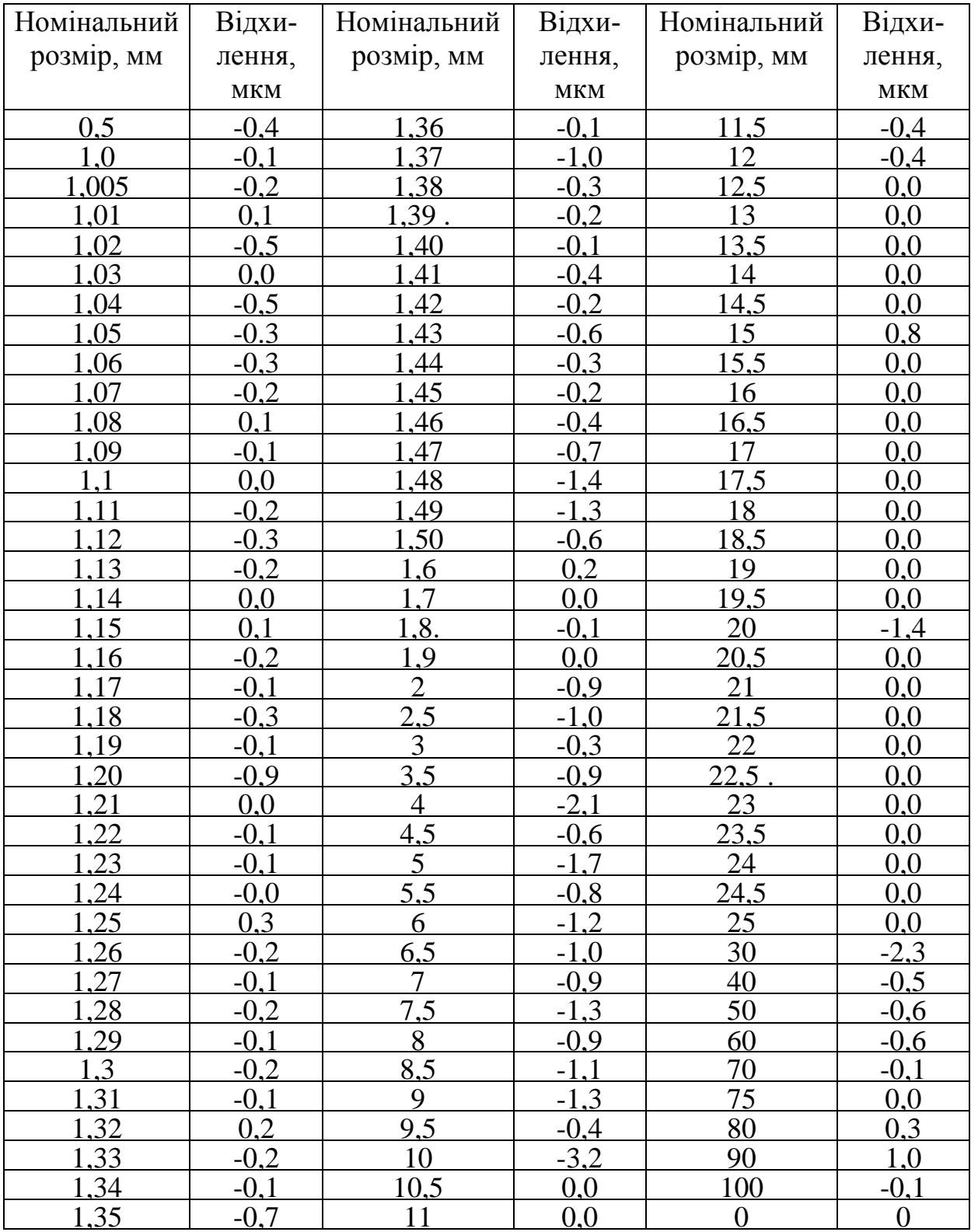

Навчальне видання Методичні вказівки до лабораторних робіт з дисципліни " Взаємозамінність, стандартизація і технічні вимірювання " для студентів спеціальності 6.070106

> Упорядники: ПОДРИГАЛО Михайло Абович РИБАЛКО Ірина Вильгельмівна БАЙЦУР Максим Вячеславович

Відповідальний за випуск Абрамов Д.В.

Редактор

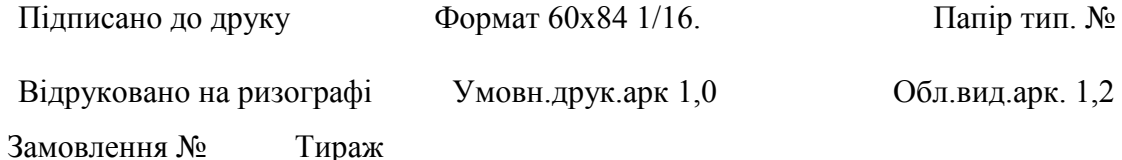

Адреса редакції видавця та поліграфпідприємства

ХНАДУ, 61002, Харків, вул.Петровського,25

\_\_\_\_\_\_\_\_\_\_\_\_\_\_\_\_\_\_\_\_\_\_\_\_\_\_\_\_\_\_\_\_\_\_\_\_\_\_\_\_\_\_\_\_\_\_\_\_\_\_\_\_\_\_\_\_\_\_\_\_\_\_\_\_\_\_\_\_\_\_\_\_\_\_\_\_\_

<sup>-</sup>